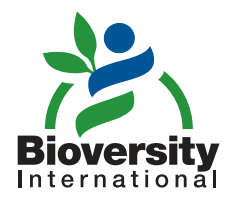

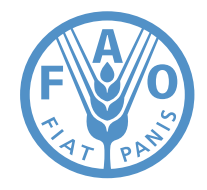

# Quinua y sus parientes silvestres Descriptores para

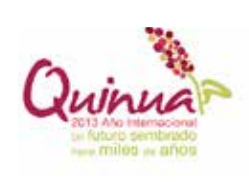

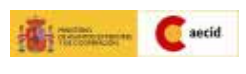

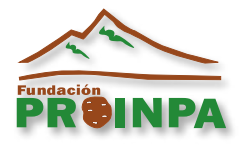

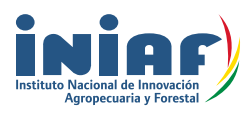

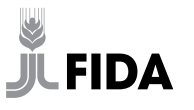

pobre la oportunidad de salir de la pobreza RGB: R = 179 G = 0 B = 40 Dar a la población rural

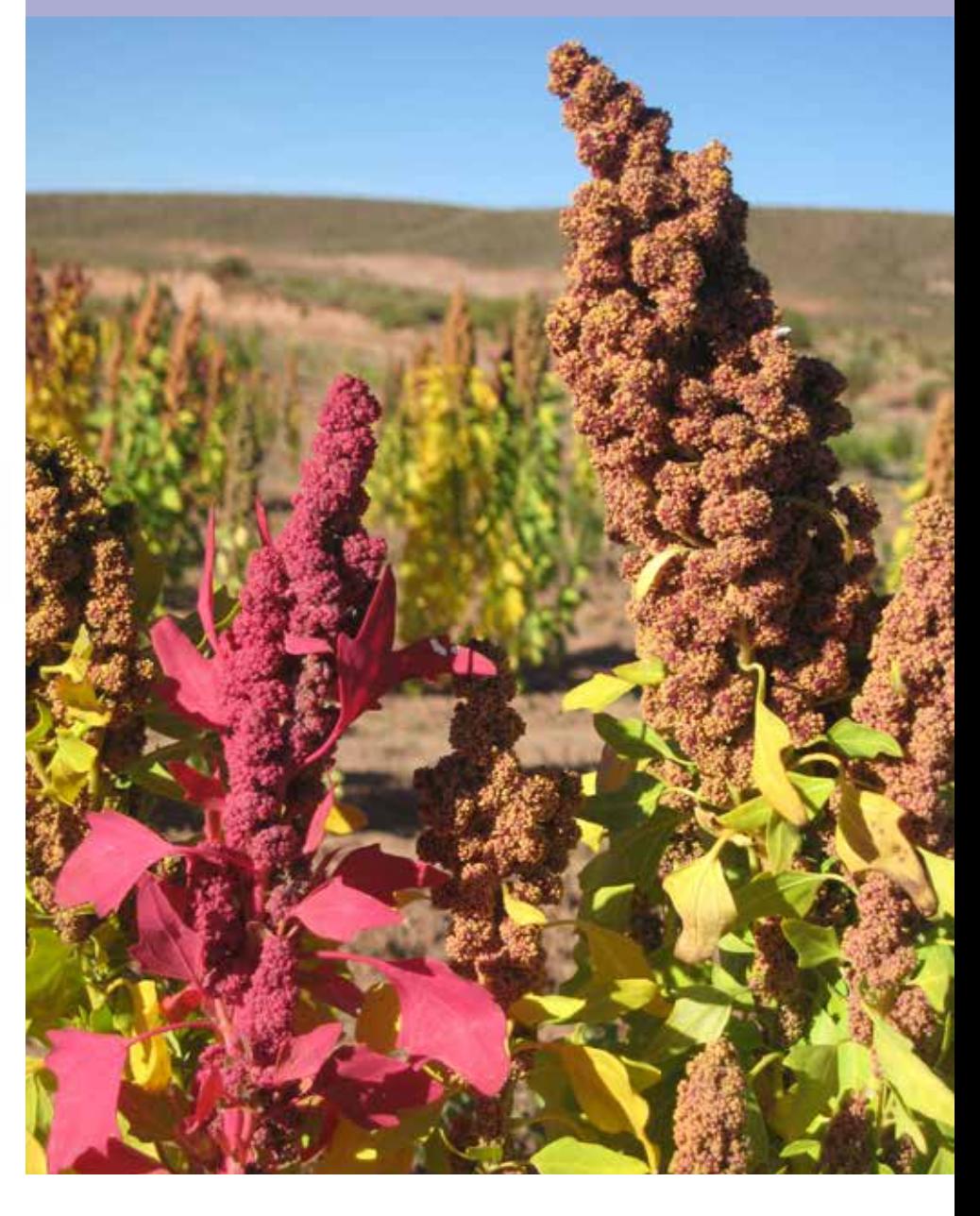

# Listas de Descriptores

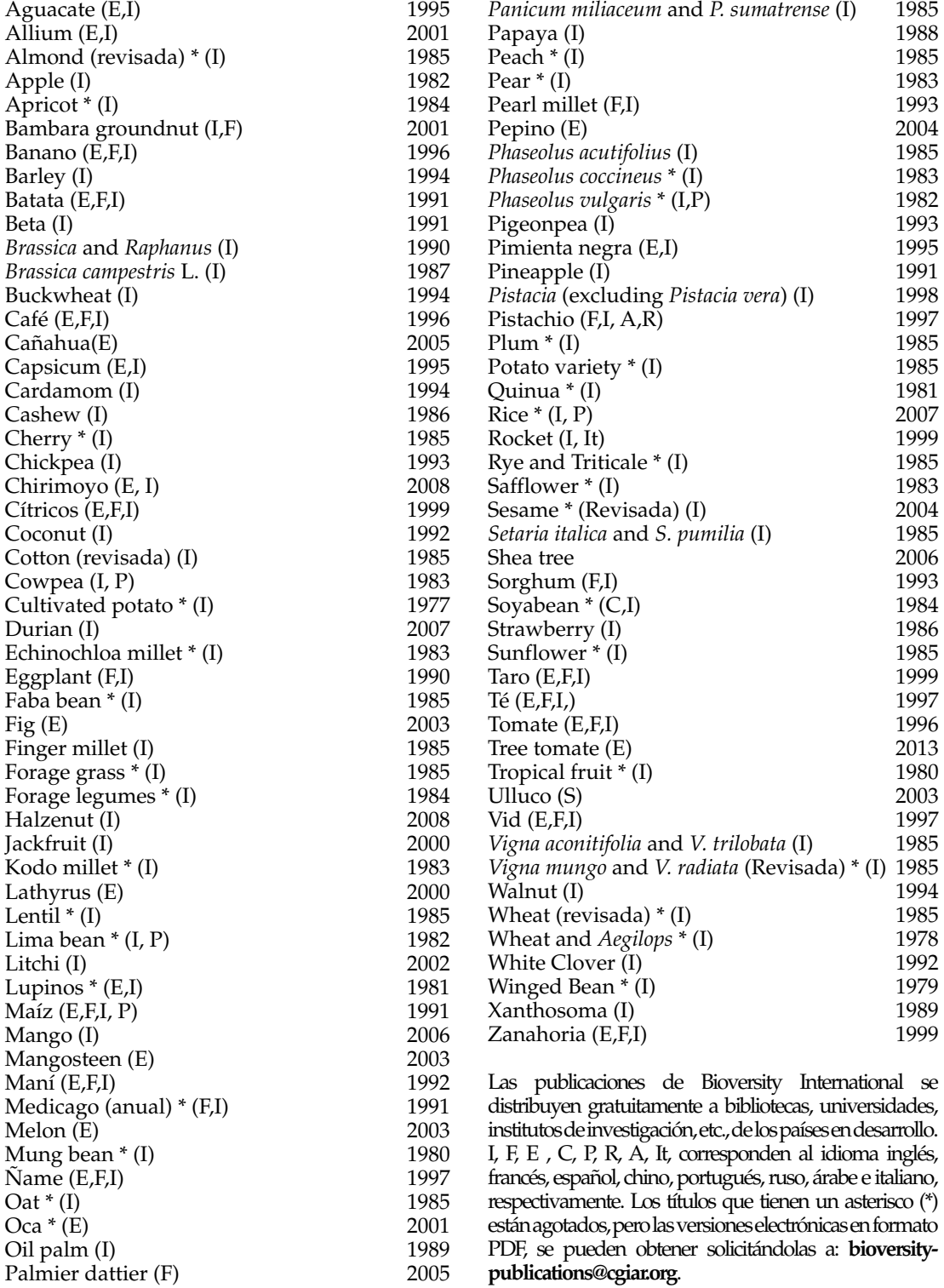

# Quinua y sus parientes silvestres Descriptores para

**Bioversity International** es una organización dedicada a la investigación para el desarrollo, que trabaja de manera colaborativa, con socios de todo el mundo, en la conservación y el uso de la biodiversidad agrícola y forestal para mejorar los medios de vida y la nutrición de los pueblos, y la sostenibilidad, productividad y resiliencia de los ecosistemas. Bioversity International es miembro del Consorcio CGIAR, una alianza mundial de investigación agrícola para un futuro sin hambre. www.bioversityinternational.org

La **Fundación para la Promoción e Investigación de Productos Andinos** (PROINPA) tiene como misión promover la innovación en familias de productores, emprendedores emergentes locales, y empresas agrícolas mediante el desarrollo de tecnología para el manejo agroecológico de cultivos, el manejo sostenible de la agrobiodiversidad, el desarrollo de agronegocios inclusivos orientados al impacto y la prestación de servicios, producción y comercialización de productos andinos frescos y derivados. Las acciones de PROINPA tienen efectos positivos en la seguridad alimentaria, la reducción de la pobreza, la generación de empleo, la generación de ingresos y la eficacia de su grupo meta operando bajo criterios de alianzas, fortalecimiento de capacidades del entorno, transparencia, adaptación a los efectos del cambio climático, eficiencia y sostenibilidad ambiental.

El **INIAF** es la autoridad competente y rectora del Sistema Nacional de Innovación Agropecuaria y Forestal (SNIAF), que tiene los roles de generar tecnologías, establecer lineamientos y gestionar las políticas públicas de innovación agropecuaria y forestal, con la finalidad de contribuir a la seguridad y soberanía alimentaria, en el marco del diálogo de saberes, la participación social, y la gestión de los recursos genéticos de la agro biodiversidad como patrimonio del Estado.

Alcanzar la seguridad alimentaria para todos, y asegurar que las personas tengan acceso regular a alimentos de buena calidad que les permitan llevar una vida activa y saludable, es la esencia de las actividades de la **Organización de las Naciones Unidas para la Alimentación y la Agricultura** (FAO). El mandato de la FAO consiste en mejorar la nutrición, aumentar la productividad agrícola, elevar el nivel de vida de la población rural y contribuir al crecimiento de la economía mundial. La misión de la FAO es contribuir a construir para las generaciones presentes y futuras un mundo en el que impere la seguridad alimentaria, a través de: la reducción de la inseguridad alimentaria y la pobreza rural, un marco normativo, el incremento sostenible y la disponibilidad de los alimentos, la conservación de los recursos naturales y la generación de conocimientos.

Las designaciones geográficas empleadas en esta publicación al igual que la presentación del material no expresan en modo alguno opinión de Bioversity International o del Consorcio CGIAR sobre el estatus legal de ningún país, territorio, ciudad o área, ni acerca de sus autoridades o de la delimitación de sus fronteras. Asimismo, las opiniones expresadas son las de los autores y no necesariamente reflejan los puntos de vista de estas organizaciones.

#### *Cita*

Bioversity International, FAO, PROINPA, INIAF y FIDA. 2013. Descriptores para quinua (*Chenopodium quinoa* Willd.) y sus parientes silvestres. Bioversity International, Roma, Italia; Organización de las Naciones Unidas para la Agricultura y la Alimentación, Roma, Italia; Fundación PROINPA, La Paz, Bolivia; Instituto Nacional de Innovación Agropecuaria y Forestal, La Paz, Bolivia; Fondo Internacional de Desarrollo Agrícola, Roma, Italia.

#### ISBN: 978-92-9043-927-1

Bioversity International invita a utilizar el material de esta publicación con fines educativos u otros fines no comerciales sin la previa autorización del titular del derecho de autor, con la condición de indicar que el material procede de Bioversity International.

Bioversity International FAO Via dei Tre Denari 472/a Av. Dag Hammarskjold 3241 00057 Maccarese (Fiumicino) Vitacura Roma, Italia **Santiago de Chile** 

INIAF FIDA Calle Batallon Colorados Nº 24, Via Paolo di Dono, 44 Edif. El Cóndor Piso 12 C.P. 00142 C.P. 4793 Roma, Italia La Paz, Bolivia

Fundación PROINPA Américo Vespucio N° 538 – 3° Piso Zona Sopocachi C.P. 1078 La Paz, Bolivia

Sede Central Oficina Regional para América Latina y el Caribe

© Bioversity International y FAO 2013

# INDICE

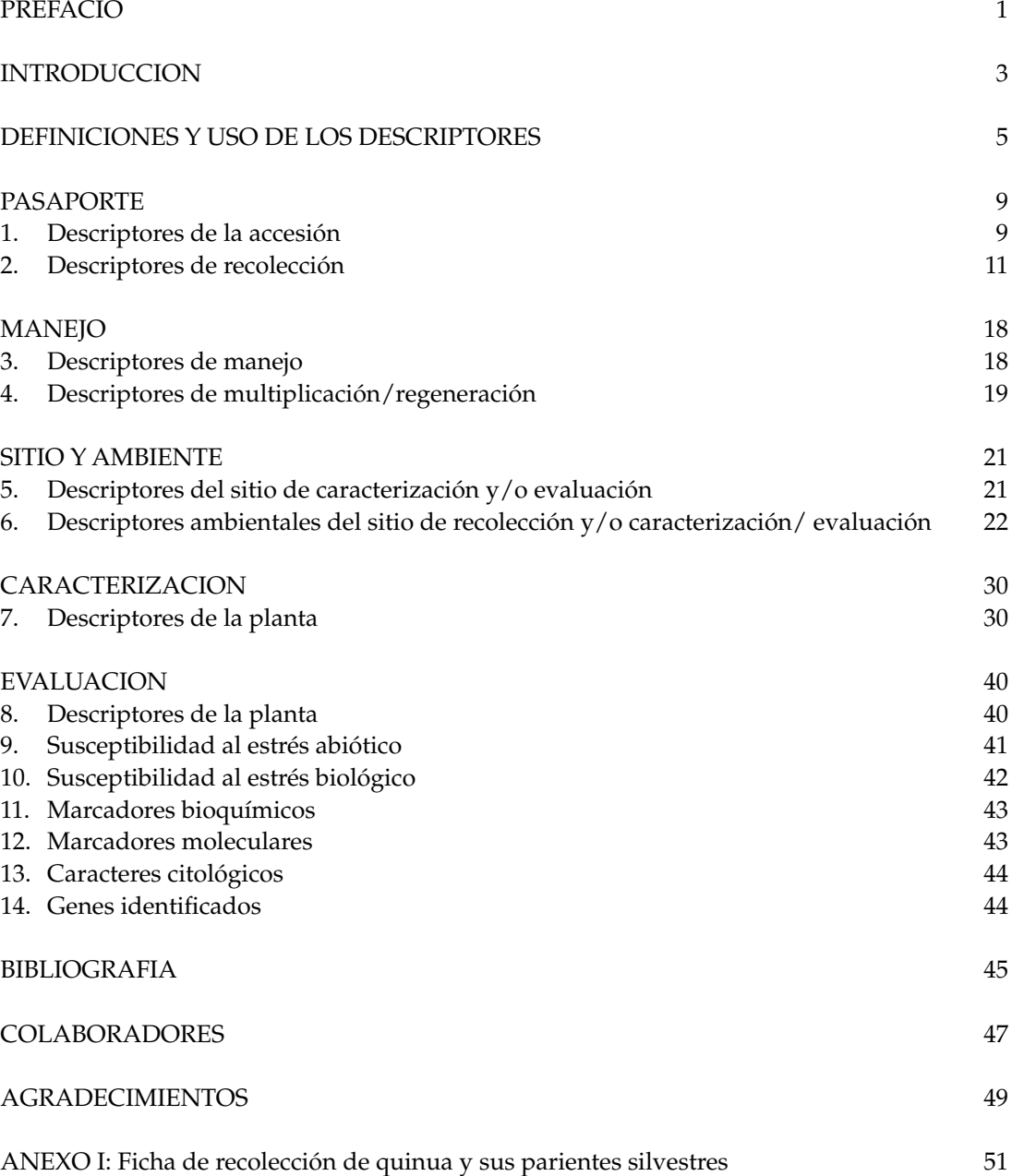

# PREFACIO

La lista de **descriptores para quinua (***Chenopodium quinoa* **Willd.) y sus parientes silvestres** es una revisión de la publicación original del CIRF (actualmente Bioversity International), titulada "Descriptores de quinua" (AGP:IBPGR/81/104) y se basa en el trabajo de un equipo de expertos de Bolivia, quienes al caracterizar y evaluar la amplia variabilidad genética que se conserva en la colección boliviana de germoplasma de quinua han identificado características fenotípicas y de interés para el cultivo. El trabajo ha sido coordinado por Wilfredo Rojas de PROINPA y fue validado en un Taller Regional del proyecto IPGRI (actualmente Bioversity)- FIDA "*Elevar la contribución que hacen las especies olvidadas y subutilizadas a la seguridad alimentaria y a los ingresos de la población rural de escasos recursos*", financiado por el FIDA (Fondo Internacional de Desarrollo Agrícola) donde participaron socios de Ecuador (INIAP, UCODEP), Perú (CIRNMA, INIA-Puno, INIA-Cuzco, UNA, PIWANDES) y Bolivia (PROINPA, UMSA, UACT-UCB, CIFP) en el 2003. Posteriormente se preparó un borrador en el formato internacional de Bioversity, y se envió a expertos internacionales para que comentaran y/o mejoraran esta lista. Los nombres y direcciones de los expertos que intervinieron durante el proceso figuran en la sección "Colaboradores".

El presente trabajo de actualización de los descriptores de la quinua, ha sido financiado por el Proyecto Semillas Andinas de la FAO (GCP/RLA/183/SPA), que se ejecuta con recursos de la Cooperación Española.

Bioversity promueve la recolección de datos sobre las cinco categorias de descriptores (véase Definiciones y uso de los descriptores). Sin embargo, el número de descriptores escogidos de cada una de las categorías dependerá del cultivo, de la importancia que tenga para la descripción, así como para la utilización del mismo. Los descriptores que se encuentran en la categoría de Evaluación permiten una descripción más detallada de los caracteres de la accesión, y generalmente requieren ensayos repetidos durante un periodo de tiempo.

Si bien este sistema de codificación no debe considerarse definitivo, este formato representa un importante instrumento para un sistema de caracterización normalizado que Bioversity promueve a nivel mundial. Esta lista de descriptores se presenta en un formato internacional y por ello proporciona un "lenguaje" comprensible universalmente para los datos sobre los recursos fitogenéticos. La adopción de este sistema para la codificación de los datos o, por lo menos, la producción de un método de transformación para convertir otros sistemas al formato de Bioversity, permitirá disponer de un medio rápido, fidedigno y eficaz para almacenar, recuperar y comunicar la información, y ayudará en la utilización del germoplasma. Por lo tanto, se recomienda el uso de los descriptores especificados, tomando en cuenta el orden y número de los descriptores y utilizando los especificados, así como los estados recomendados.

Esta lista de descriptores tiene la finalidad de ser general para los descriptores que contiene. Este enfoque ayuda a la normalización de las definiciones de los descriptores. No obstante, Bioversity no pretende que cada responsable realice la caracterización de las accesiones de su colección utilizando todos los descriptores listados. Estos se deben utilizar cuando sean útiles para el responsable del manejo y la conservación de la colección y/o para los usuarios de los

recursos fitogenéticos. La lista mínima de descriptores para describir y sobre todo utilizar la quinua, se encuentra al inicio de Caracterización y además los descriptores se resaltan en el texto para facilitar la selección de los mismos.

Los descriptores de pasaporte para cultivos múltiples (Alercia et al., MCPD V.2, 2012) se incluyen con el fin de suministrar sistemas uniformes de codificación para los datos de pasaporte comunes de los distintos cultivos y se indican en el texto como [DPCM]. Nótese que, debido a la naturaleza genérica de los descriptores de pasaporte para cultivos múltiples, no todos los estados de expresión de los descriptores para un descriptor en particular serán relevantes para un cultivo específico.

En el Anexo I, el lector encontrará una ficha de recolección para la quinua que ayudará para la recolección de datos.

Cualquier sugerencia o modificación para mejorar los descriptores de quinua será muy apreciada por Bioversity1.

<sup>1</sup> Contactar a: a.alercia@cgiar.org

# **INTRODUCCION**

La región de los Andes, cuna de grandes civilizaciones como la Tiahuanacota y la Incaica, es considerada centro de origen de numerosas especies nativas como la quinua (*Chenopodium quinoa* Willd.). El cultivo fue durante miles de años el principal alimento de las culturas antiguas de los Andes y está distribuido en diferentes zonas agroecológicas de la región. En la actualidad la quinua se encuentra en franco proceso de expansión porque representa un gran potencial para mejorar las condiciones de vida de la población de los Andes y del mundo moderno.

La quinua es un grano que posee características intrínsecas sobresalientes, entre ellas: su amplia **variabilidad genética** cuyo acervo genético es extraordinariamente estratégico para desarrollar variedades superiores (precocidad, color y tamaño de grano, resistencia y/o tolerancia a factores bióticos y abióticos, rendimiento de grano y subproductos). Se adapta a climas desde el desértico hasta climas calurosos y secos, el cultivo puede crecer con humedades relativas desde 40% hasta 88%, soportar temperaturas desde -4°C hasta 38°C. Es una planta eficiente al uso de agua, es tolerante y resistente a la falta de humedad del suelo, obteniéndose producciones aceptables con precipitaciones de 100 a 200 mm. Su capacidad de **adaptabilidad** a condiciones adversas de clima y suelo donde otros cultivos no pueden desarrollarse, se pueden obtener cosechas desde el nivel del mar hasta los 4000 metros de altitud (altiplano, salares, puna, valles interandinos, yungas, nivel del mar); su **calidad nutritiva** representada por su composición de aminoácidos esenciales tanto en calidad como en cantidad, le convierte en un alimento funcional e ideal para el organismo y su diversidad de **formas de utilización** tradicional, no tradicional y en innovaciones industriales.

Frente a la necesidad global de identificar alternativas productivas que tengan el potencial de producir alimentos de calidad, la quinua es un cultivo con alto potencial tanto desde sus bondades nutritivas como de su versatilidad agronómica para contribuir a la seguridad alimentaria de diversas regiones del planeta, especialmente de aquellos países, donde la población no tiene acceso a fuentes de proteína y/o donde tienen limitaciones en la producción de alimentos, y por lo tanto se ven obligados a importarlos o recibir ayuda alimentaria. La quinua es una alternativa para que estos países tengan la oportunidad de producir su propio alimento. La quinua resulta altamente atractiva en distintas regiones del globo, por la extraordinaria capacidad adaptativa que tiene esta planta a condiciones ecológicamente extremas.

En 1996 la quinua fue catalogada por la FAO como uno de los cultivos promisorios de la humanidad no sólo por sus grandes propiedades benéficas y por sus múltiples usos, sino también por considerarla como una alternativa para solucionar los graves problemas de nutrición humana (FAO, 2011). La NASA también la incluyó dentro del sistema CELLS (en español: Sistema Ecológico Controlado para mantener la Vida) para equipar sus cohetes en los viajes espaciales de larga duración por ser un alimento de composición nutritiva excelente lo que nos muestra que este cultivo es una alternativa para solucionar los problemas de insuficiente ingesta de proteínas. Existen varios productos derivados de la quinua como los insuflados, harinas, fideos, hojuelas, granolas, barras energéticas, etc.; sin embargo productos más elaborados o cuya producción requiere del uso de tecnologías más avanzadas están en proceso de ser explotados, como es caso de la extracción de aceite de quinua, del almidón, la saponina, concentrados proteicos, leche de quinua, extracción de colorantes de las hojas y semillas, etc.

Estos productos son considerados el potencial económico de la quinua por darle uso a características no solo nutritivas sino fisicoquímicas que abarcan más allá de la industria alimentaria y ofrece productos a la industria química, farmacéutica y cosmética.

La quinua recibe diferentes nombres comunes que varian de acuerdo al idioma, la localidad o el país. Los más comunes que se encuentran en la literatura son los siguientes:

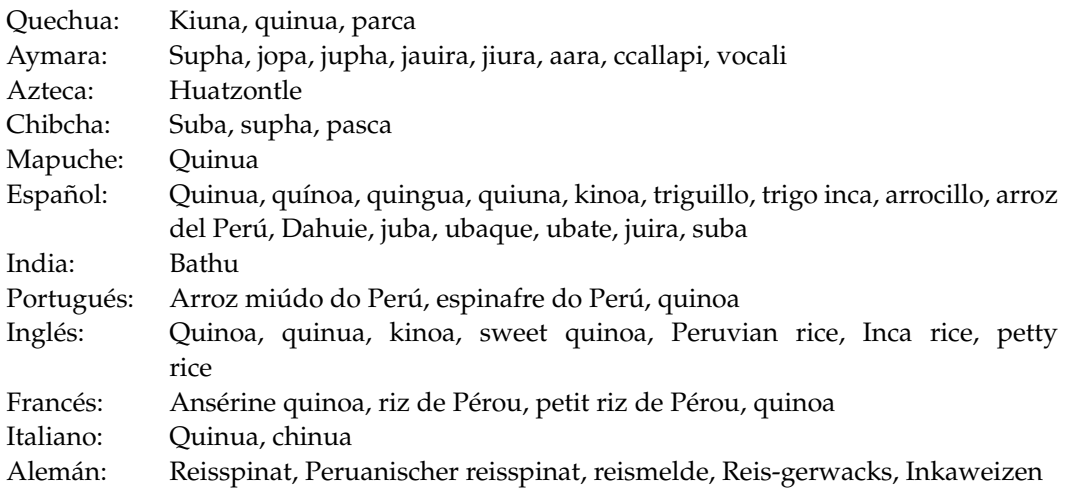

# DEFINICION Y USO DE LOS DESCRIPTORES

Bioversity International utiliza las siguientes definiciones en la documentación de recursos fitogenéticos.

**Descriptores de pasaporte:** proporcionan la información básica que se utiliza para el manejo general de la accesión (incluido el registro en el banco de germoplasma y cualquier otra información de identificación) y describen los parámetros que se deberían observar cuando se recolecta originalmente la accesión, incluyendo información etnobotánica.

**Descriptores de manejo:** proporcionan las bases para el manejo de las accesiones en el banco de germoplasma y ayudan durante su multiplicación y regeneración.

**Descriptores del sitio y el ambiente:** describen los parámetros específicos del sitio y del ambiente que son importantes cuando se realizan pruebas de caracterización y evaluación. Pueden ser importantes para la interpretación de los resultados de esos procesos. Se incluyen también en esta categoría los descriptores del sitio de recolección del germoplasma.

**Descriptores de caracterización:** permiten una discriminación fácil y rápida entre fenotipos. Generalmente son caracteres altamente heredables, pueden ser fácilmente detectados a simple vista y se expresan igualmente en todos los ambientes. Además, pueden incluir un número limitado de caracteres adicionales considerados deseables por consenso de los usuarios de un cultivo en particular.

**Descriptores de evaluación:** la expresión de muchos de los descriptores de esta categoría depende del ambiente y, en consecuencia, se necesitan métodos experimentales especiales para evaluarlos. Su evaluación puede también involucrar métodos complejos de caracterización molecular o bioquímica. Este tipo de descriptores incluye caracteres tales como rendimiento, productividad agronómica, susceptibilidad al estrés y caracteres bioquímicos y citológicos. Generalmente, éstas son las características más interesantes en la mejora de cultivos.

La caracterización estará bajo la responsabilidad de los curadores de un banco de germoplasma, mientras que cualquier evaluación más completa, que a menudo requiere programar experimentos, deberá ser realizada por los fitomejoradores u otros expertos que vayan a utilizar el material. La información procedente de estas evaluaciones más completas deberá ser puesta a disposición de los responsables del banco de germoplasma para que la incluyan en la documentación de las muestras.

Los descriptores mínimos para describir y utilizar la quinua se resaltan en el texto.

Las normas aceptadas internacionalmente para la recolección de datos, codificación y registro de los estados de los descriptores son las siguientes:

- a) se utiliza el sistema internacional de unidades (Systeme International d'Unités, SI); las unidades que han de aplicarse aparecen entre corchetes al lado del nombre de los descriptores;
- b) se recomienda de manera especial el uso de escalas normalizadas de colores para todos los caracteres de color, como la Royal Horticultural Society Colour, el Methuen Handbook of Colour o las Munsell Color Charts for Plant Tissues, (la escala que se utilice deberá especializarse en la sección donde es usado);
- c) se utilizan las abreviaturas de tres letras del *Código para los nombres de países*, de la Organización Internacional de Normalización (ISO);
- d) muchos caracteres cuantitativos que son continuamente variables se registran en una escala del 1 al 9, donde:

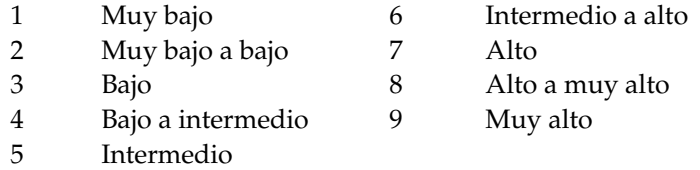

es la expresión de un carácter. Los autores de esta lista a veces han descrito sólo una selección de los estados, por ejemplo 3, 5 y 7, para dichos descriptores. Cuando ha ocurrido esto, la gama completa de códigos está disponible para su uso, utilizando la ampliación de los códigos dados o mediante la interpolación entre ellos, por ejemplo, en la Sección 10 (Susceptibilidad al estrés biológico), 1 = susceptibilidad muy baja y 9 = susceptibilidad muy alta;

e) cuando se registra un descriptor utilizando una escala del 1 al 9, como en e), se registrará "0" cuando: i) el carácter no esté expresado; ii) no sea aplicable un descriptor. En el ejemplo siguiente, se registrará "0" si una accesión no tiene el lóbulo central de la hoja:

### Forma del lóbulo central de la hoja

- 1 Oval
- 2 Elíptico
- 3 Redondo
- f) la presencia o ausencia de caracteres se registra de la siguiente forma:
	- 0 Ausente
	- 1 Presente
- g) se reservan espacios en blanco para información aún no disponible;
- h) en las accesiones que no son generalmente uniformes para un descriptor (por ej. colección mezclas, segregación genética) se registrará la media y la desviación estándar cuando la variación sea continua, o varios códigos en orden de frecuencia si el descriptor es de variación discontinua. Se pueden utilizar otros métodos publicados, tales como el de Rana *et. al.* (1991) o el de van Hintum (1993), que establecen claramente un método para registrar las accesiones heterogéneas;
- i) las fechas se deben expresar numéricamente, usando el formato AAAAMMDD, donde:

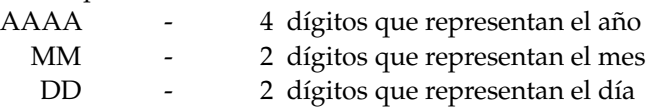

Si faltan el día o el mes, esto debería indicarse con guiones o '00 '[doble cero], (por ejemplo, 1975 ----, 19750000, 197506--, 19750600).

# PASAPORTE

Todos los descriptores de Pasaporte que pertenecen a la Lista de descriptores de pasaporte para cultivos múltiples, están indicados en el texto como [DPCM] y los descriptores de la lista publicada en 1985, entre paréntesis al lado del descriptor.

### 1. Descriptores de la accesión

#### 1.1 Código del instituto internacional contra la contra del contra la contra la contra la contra la contra la contra la contra la contra la contra la contra la contra la contra la contra la contra la contra la contra la co

Código FAO WIEWS del instituto en donde se conserva la accesión. Este está formado por el código ISO 3166 de tres letras correspondientes al país en el que está situado el instituto más un número. La lista actual de códigos está disponible en la página WEB de la FAO (http://apps3.fao.org/wiews/wiews.jsp).

#### 1.1.1 Nombre del instituto

Nombre del instituto en donde se conserva la accesión. Este descriptor se debe usar si no se dispone del código FAO WIEWS.

#### 1.1.2 Dirección del instituto

Dirección del instituto en donde se conserva la accesión. Este descriptor se debe usar si no se dispone del código FAO WIEWS.

### 1.2 Número de la accesión (1.1) [DPCM]

Este es el identificador único para cada accesión en el banco de germoplasma y se asigna cuando la muestra se incorpora a la colección. Una vez asignado este número, nunca se debe reasignar a otra accesión en la colección, ni aún cuando se pierda una accesión. Antes del número de la accesión se utilizarán letras para identificar el banco de germoplasma o sistema nacional (por ejemplo 'PI 113869'indica una accesión del sistema estadounidense).

#### 1.3 Código del instituto donante del controllo de la controlla del controllo del controllo del controllo del co

Código FAO WIEWS de la institución responsable de la donación del germoplasma. (Véanse instrucciones en Código del instituto, **1.1**).

#### 1.3.1 Nombre del donante

Nombre del instituto (o persona) donante. Este descriptor se debe usar si el 'código' del instituto donante (ver **1.3**) no está disponible.

### 1.4 Número de accesión del donante (1.6) [DPCM]

Identificador asignado por el donante a una accesión. (Véanse instrucciones en Número de la accesión, **1.2**).

### 1.5 Otra identificación relacionada con la accesión (1.7) [DPCM]

Cualquier otro identificador utilizado en otras colecciones para identificar la accesión en cuestión. El código del instituto y el identificador se separan con dos puntos (:) sin espacio. Las parejas del código del instituto e identificador se separan con punto y coma (;) sin espacio. Cuando no se conoce el instituto, el identificador tiene que estar precedido por los dos puntos (:).

#### 1.6 Código del instituto de mejoramiento de metalogo de la contra en la contra de la posta de la posta de la c

Código FAO WIEWS del instituto en el que se mejoró (genéticamente) el material. Si la institución que conserva el material ha hecho los cruzamientos, el código del instituto de mejoramiento debe ser el mismo que el código del instituto conservador del material. (Véanse instrucciones en Código del Instituto, **1.1**). Si hay varios códigos, se separan con punto y coma sin dejar espacio entre ellos.

1.6.1 Nombre del instituto de mejoramiento [DPCM] Nombre del instituto (o persona) que mejoró el material. Este descriptor se debe usar sólo si no se dispone del código FAO WIEWS. Si hay varios nombres, se separan con punto y coma sin dejar espacio entre ellos.

#### **1.7 Género** (1.2.1) **Contract Contract Contract Contract Contract Contract Contract COPCM]**

Nombre del género dado al taxón. Letra inicial mayúscula, por ejemplo *Chenopodium*.

#### **1.8 Especie** (1.2.2) **IDPCM**

La parte específica del nombre científico se debe escribir con minúsculas (por ejemplo *quinoa*). Se permite la abreviatura "sp.".

### 1.8.1 Autoridad de la especie [DPCM]

Indicar el nombre del autor del nombre específico.

#### 1.9 Subtaxón [DPCM]

Indicar aquí cualquier identificador taxonómico adicional. Se permiten las siguientes abreviaturas: "subsp." (para subespecies); "convar." (para convariedad); "var." (para variedad); "f." (para forma); 'Group' (para "grupo de cultivares").

#### 1.9.1 Autoridad del subtaxón [DPCM]

Indicar el autor del nombre del subtaxón al nivel taxonómico más detallado.

### 1.10 Accesión

#### 1.10.1 Nombre de la accesión [DPCM]

Designación registrada u otra designación oficial que se da a la accesión que no sea el número de accessión del donante (**1.4**) o el número de recolección (**2.3**). Letra inicial con mayúscula. Si hay varios nombres, se separan con punto y coma sin dejar espacio entre ellos. Ejemplo: Nombre de la accessión: Bogatyr;Symphony;Emma.

### 1.10.2 Sinónimos

Incluya aquí cualquier identificación previa distinta del nombre corriente.

### 1.10.3 Nombre común del cultivo [DPCM]

El nombre coloquial de la especie cultivada, por ejemplo 'quinua', barley', 'macadamia'.

### 1.11 Datos ancestrales **[DPCM]**

Información sobre el pedigrí (genealogía) o sobre otra descripción que contenga información de los ancestros (por ejemplo, variedad del progenitor cuando se trata de un mutante o de una selección). Por ejemplo. Un pedigrí "Hanna/7\*Atlas/Turk/8\*Atlas"; o "mutación que se encontró en Hanna"; o "cruzamiento que involucra Hanna o Irene entre otros".

### 1.12 Fecha de adquisición [AAAAMMDD] [DPCM]

Fecha en la que la accesión entró en la colección donde AAAA es el año, MM el mes y DD el día. Los datos que falten (MM o DD) tienen que indicarse con guiones o ceros.

### 1.13 Notas

Especificar aquí cualquier información adicional.

# 2. Descriptores de recolección

### 2.1 Código de la expedición [DPCM]

Identificador de la misión de colección asignado por la institución o persona(s) recolectora(s) (e.g. 'CIATFOR-052', 'CN426').

### 2.2 Código del instituto recolector **and instituto recolection** and the collection of  $[DPCM]$

Código FAO WIEWS del instituto que recolecta la muestra. Si el instituto que conserva la muestra es el mismo que ha recolectado el material, entonces el código del instituto recolector deberá ser igual al código del instituto que lo conserva. Si hay varios códigos, se separan con punto y coma sin dejar espacio entre ellos. (Véanse instrucciones en Código del Instituto, **1.1**).

2.2.1 Nombre del instituto(s) recolector(es) (2.1) [DPCM] Nombre del instituto(s) y/o personas que efectuaron la recolección de la muestra original o la patrocinaron. Este descriptor se debe usar si el 'código' del instituto recolector (ver **2.2**) no está disponible.

#### 2.2.1.1 Dirección del instituto(s) recolector(es)

Dirección del instituto(s) y/o personas que efectuaron la recolección de la muestra original o la patrocinaron. Este descriptor se debe usar si el 'código' del instituto recolector (ver **2.2**) no está disponible.

#### 2.3 Número de recolección (2.2) [DPCM]

Identificador original asignado por los recolectores de la muestra, normalmente compuesto por el nombre o iniciales del colector seguido por un número (por ej. 'FM9909'). Este número es esencial para identificar los duplicados que se encuentren en colecciones diferentes.

### 2.4 Fecha de recolección de la muestra [AAAAMMDD] (2.3) [DPCM]

Fecha de recolección de la muestra, en la que AAAA es el año, MM el mes y DD el día. Los datos que falten (MM o DD) tienen que indicarse con guiones o ceros.

#### **2.5 País de origen** (2.4) **Contract Contract Contract Contract Contract Contract COPCM]**

Código ISO 3166 de tres letras del país donde se recolectó, la muestra original (raza local, parientes silvestres de cultivos, variedad del agricultor), o se mejoró o seleccionó (línea del mejorador, OGMs, poblaciones segregadas, híbridos, cultivares modernos, etc.).

#### 2.6 Ubicación del sitio de recolección (2.8) [DPCM]

Información sobre la ubicación dentro del país, en la que se describe donde se recolectó la muestra (si es posible en inglés). Puede incluir la dirección y la distancia en kilómetros desde la ciudad, aldea o el punto de referencia cartográfica más cercano (por ej., 7 Km. al sur de Chucuito en el departamento de Puno).

#### Coordenadas geográficas

Para los descriptores de latitud y longitud se proponen dos formatos, pero se debe utilizar solamente el registrado por la expedición de recolección.

Latitud y longitud en grados decimales con una precisión de cuatro decimales corresponde aproximadamente a 10 metros del Ecuador y describe el punto de radio del sitio junto con la referencia geodésica y la incertidumbre de la coordenada en metros.

# 2.7 Latitud del sitio de recolección (grados decimales) (2.6) [DPCM]

Latitud expresada en grados decimales. Los valores positivos estan al norte del Ecuador, los negativos al sur del Ecuador, (por ejemplo, -44.6975).

2.7a Latitud del sitio de recolección (grados, minutos, segundos) (2.6) [DPCM] Grados (2 dígitos), minutos (2 dígitos) y segundos (2 dígitos), seguidos de N (Norte) o S (Sur) (por ejemplo, 103020S). Cada dato que falte (minutos o segundos) debe indicarse con un guión. Es necesario escribir ceros antes de los dígitos (por ejemplo, 10----S; 011530N; 4531--S).

### 2.8 Longitud del sitio de recolección (grados decimales) [DPCM] Longitud expresada en grados decimales. Los valores positivos están al Este (E) del Meridiano de Greenwich, los negativos están al oeste (W) del meridiano de Greenwich (por ejemplo, +120.9123).

2.8a Longitud del sitio de recolección (grados, minutos, segundos) [DPCM] Grados (3 dígitos), minutos (2 dígitos) y segundos (2 dígitos), seguidos de W (Oeste) o E (Este) (por ejemplo 0762510W). Todo dígito que falte (minutos o segundos) debe indicarse con un guión. Es necesario escribir ceros antes de los dígitos (por ejemplo, 076----W).

# 2.9 Incertidumbre de la coordenada [m] [DPCM]

La incertidumbre asociada con las coordenadas en metros. Dejar el valor vacío si la incertidumbre no se conoce.

### 2.10 Referencia de las coordenadas [DPCM]

Los datos geodésicos o sistema de referencia espacial en las cuales se basan las coordenadas en grados decimales (por ejemplo, WGS84, ETRS89, NAD83). El GPS usa la referencia de WGS84.

### 2.11 Método de georeferenciación [DPCM]

El método de georeferenciación que se usa (GPS, determinado de un mapa, diccionario geográfico, o usando un software). Dejar el valor vacío si no se conoce el método de georeferencia.

# 2.12 Elevación del sitio de recolección [m] (2.9) [DPCM]

La elevación (o altitud) del sitio de recolección se expresa en metros sobre el nivel del mar. Se permiten valores negativos.

#### 2.13 Fuente de recolección o adquisición (2.10) [DPCM]

El sistema de codificación propuesto abajo respeta los códigos globales del DPCM (como 10, 12, etc.).

- Hábitat silvestre
- Finca o parcela cultivada
- Mercado, tienda o ferias
- Instituto, Estación experimental, Organización de investigación, Banco de germoplasma
- Compañía de semillas
- Hábitat de arvenses, de plantas ruderales o disturbado
- Otro (especificar en el descriptor **2.22 Notas del recolector**)

### 2.13.1 Zonas agroecológicas de cultivo

Indicar las zonas de cultivo.

- Valle interandino
- Altiplano
- Salares
- Nivel del mar
- Yungas
- Puna
- Otro (especificar en el descriptor **2.22 Notas del recolector**)

### 2.14 Condición biológica (status) de la accesión (2.11) [DPCM]

La codificación que sigue respeta estríctamente los principales estados del descriptor de la Lista DPCM.

- Silvestre
- Arvense (o espontánea)
- Cultivar tradicional / variedad nativa/raza local
- Material para cruzamientos o para investigación
- Cultivar avanzado o mejorado (mejoramiento tradicional)
- Organismo genéticamente modificado (ingeniería génetica)
- Otro (especificar en el descriptor **2.22 Notas del recolector**)

### 2.15 Variabilidad de la población

Variabilidad observada dentro de la población o parcela (color, tamaño, morfotipo) de donde se recolectó la muestra.

- Uniforme
- Poco variable
- Variable
- Muy variable

### 2.16 Ambiente de la fuente de recolección

Utilice los descriptores de la sección **6** desde el **6.1** al **6.2**.

#### 2.17 Número de plantas muestreadas

#### 2.18 Descriptores etnobotánicos

Información sobre atributos tradicionales de la muestra en el lugar de recolección (comunidad): usos, formas de preparación, nombres nativos, propiedades curativas, creencias socioculturales y otros.

#### 2.18.1 Nombre local o vernáculo

Nombre asignado por el agricultor al cultivar/variedad local/clon/forma silvestre. Nombre vernacular de la muestra, con la que se la conoce en el lugar de procedencia.

#### 2.18.2 Grupo étnico

Nombre del grupo social al que pertenecen los pobladores de la región donde se realiza la colecta. Ej. Quechuas, Aymaras, Chipayas u otro.

#### 2.18.3 Forma tradicional de consumo

Información del uso de la muestra (planta entera) o de partes de ella (grano, hoja, tallo y/o raíz).

#### 2.18.3.1 Partes de la planta utilizadas

- 1 Grano
- 2 Hojas
- 3 Tallo
- 4 Raíz
- 99 Otro (especificar en el descriptor **2.22 Notas del recolector**)

#### 2.18.3.2 Alimento humano

Incluye el registro de las formas de preparación y sus nombres tradicionales. Ej. P'iri.

- 1 Hojas tiernas (sopas)
- 2 Grano cocido (sopas, guisos, pesque, graneado)
- 3 Grano tostado
- 4 Grano tostado y molido (pito de quinua)
- 5 Harina (pan y galleta (Kispiña/Tajoles))
- 6 Refresco/Ullphu
- 7 Llipta / Llujta / Lejia
- 99 Otro (especificar en el descriptor **2.22 Notas del recolector**)

#### 2.18.3.3 Alimento para animales

Información de las formas de uso en la ración del ganado.

- 1 Forraje verde
- 2 Forraje seco (heno)
- 3 Subproductos de trilla (jipi, broza, quiri)
- 4 Harina
- 99 Otros (especificar en el descriptor **2.22 Notas del recolector**)

#### 2.18.3.4 Medicina

Indicar en el descriptor **2.22 Notas del Recolector**, las propiedades curativas de la muestra o partes de ella (raíz, tallo, hojas o grano), tipo de dolencias al que se aplica, formas de preparación y nombres tradicionales.

- 1 Anemia
- 2 Diarrea
- 3 Tuberculosis
- 4 Reumatismo
- 5 Mal de altura
- 6 Cansancio
- 7 Fractura
- 8 Hipocalcemia
- 9 Diurético
- 10 Antifebril
- 99 Otro (especificar en el descriptor **2.22 Notas del recolector**)

#### 2.18.4 Creencias socioculturales

Breve información sobre el uso de la muestra en fiestas tradicionales, ritos, ceremonias y otros.

#### 2.19 Fotografía

¿Se tomaron fotografías de la muestra o del hábitat en el momento de la recolección? Si se ha tomado alguna fotografía, indicar los números de identificación en **2.22 Notas del recolector**.

- $0$  No
- 1 Sí

#### 2.19.1 Número de identificación de la fotografía

#### 2.20 Ejemplares de herbario

¿Se recolectó un ejemplar de herbario? En caso afirmativo, indicar el número de identificación y el lugar (herbario) donde se depositó el ejemplar de quinua.

- $0$  No
- 1 Sí

#### 2.20.1 Número de identificación del ejemplar

#### 2.20.2 Nombre del herbario

#### 2.21 Estrés dominante

Información sobre los tipos de estrés abiótico (sequía, helada) y biológico (plagas, enfermedades) asociados.

#### 2.22 Notas del recolector

Indicar aquí la información adicional registrada por el recolector, o cualquier información específica sobre cualquiera de los estados de los descriptores antes mencionados.

# MANEJO

### 3. Descriptores de manejo

#### 3.1 Número de accesión

(Véanse las instrucciones en el descriptor **1.2**).

#### 3.2 Identificación de la población

Número de recolección, pedigrí, nombre del cultivar, etc., dependiendo del tipo de población.

#### 3.3 Dirección de almacenamiento

Ubicación de los depósitos y ubicación del edificio, habitación, número de los estantes en almacenamiento a mediano y/o largo plazo.

- 3.4 Fecha de almacenamiento [AAAAMMDD]
- 3.5 Germinación de semillas en almacenamiento (inicial) [%]
- 3.6 Fecha de la última prueba de germinación de semillas [AAAAMMDD]
- 3.7 Germinación de semillas de la última prueba [%]
- 3.8 Fecha de la próxima prueba de germinación de semillas [AAAAMMDD]
- 3.9 Contenido de humedad de la semilla a la cosecha [%]
- 3.10 Contenido de humedad en el almacenamiento [%]

#### 3.11 Tipo de almacenamiento del germoplasma [DPCM]

Cuando el germoplasma se conserva en almacenamiento de distinto tipo, se presentan varias opciones, que se separa con punto y coma, sin espacio (por ejemplo, 20;30).

- 10 Colección de semillas
	- 11 Corto plazo
	- 12 Mediano plazo
	- 13 Largo plazo
- 20 Colección de campo
- 30 Colección *in vitro*
- 40 Colección crioconservada
- 50 Colección de ADN
- 99 Otra (especificar en el descriptor **3.14 Notas**)

### 3.12 Código del instituto que conserva duplicados de seguridad [DPCM] Código FAO WIEWS del instituto donde se conserva un duplicado de seguridad de la accesión. Valores múltiples se separan con punto y coma sin espacio. (Véanse instrucciones en **1.1**).

3.12.1 Nombre del instituto que conserva duplicados de seguridad [DPCM] Nombre del instituto que conserva duplicados de seguridad. Este descriptor se debe usar si el 'código' del instituto que conserva duplicados (ver **3.12**) no está disponible.

### 3.13 Estado de la accessión con respecto al SML [DPCM]

El estado de la accesión con respecto al Sistema Multilateral (SML) del Tratado Internacional de los Recusos Fitogenéticos para la Alimentación y la Agricultura. Si no se conoce el estado, dejar vacío el valor.

- 0 No (no está incluído)
- 1 Sí (está incluído)
- 99 Otro (especificar en el descriptor **Notas 3.14**)

# 3.14 Notas

Se puede especificar aquí cualquier información adicional.

# 4. Descriptores de multiplicación/regeneración

### 4.1 Número de accesión

(Véanse las instrucciones en el descriptor **1.2**).

# 4.2 Identificación de la población

Número de recolección, pedigrí, nombre del cultivar, etc., dependiendo del tipo de población.

- 4.3 Número de parcela en el campo
- 4.4 Ubicación del sitio de multiplicación/regeneración
- 4.5 Colaborador
- 4.6 Fecha de siembra [AAAAMMDD]

#### 4.7 Prácticas de cultivo

#### 4.7.1 Siembra en el campo

Con fines de caracterización y evaluación del germoplasma de quinua se recomienda establecer las plantas a una distancia entre surco de 50 a 60 centímetros y la distancia entre plantas de 30 a 40 centímetros, con el fin de recabar la mejor expresión fenotípica.

#### 4.7.1.1 Distancia entre plantas [cm]

(y/o distribución a chorro continuo).

#### 4.7.1.2 Distancia entre surcos [cm]

#### 4.7.1.3 Aplicación de fertilizantes

Especificar el tipo, dosis, frecuencia de cada uno y el método de aplicación.

#### 4.8 Viabilidad de la semilla

#### 4.8.1 Plantas establecidas en campo

Evaluado 15 días despues de la siembra.

- 3 Bajo
- 5 Intermedio
- 7 Alto

#### 4.8.2 Número de plantas establecidas

#### 4.10 Multiplicación y/o regeneración anterior

- 4.10.1 Ubicación
- 4.10.2 Fecha de siembra [AAAAMMDD]
- 4.10.3 Número de parcela

#### 4.11 Número de regeneraciones (1.4)

Desde la fecha de adquisición.

#### 4.12 Notas

Indicar aquí cualquier información adicional.

# SITIO Y AMBIENTE

### 5. Descriptores del sitio de caracterización y/o evaluación

# 5.1 País donde se hizo la caracterización y/o evaluación

(Véanse las instrucciones en el descriptor **2.5**).

### 5.2 Sitio donde se realizó la caracterización y/o evaluación

### 5.2.1 Latitud

(Véanse las instrucciones en el descriptor **2.7**/**2.7a**).

### 5.2.2 Longitud

(Véanse las instrucciones en el descriptor **2.8**/**2.8a**).

### 5.2.3 Elevación [msnm]

Metros sobre el nivel del mar.

### 5.3 Nombre y dirección del encargado de la caracterización y/o evaluación (3.2)

- 5.4 Fecha de siembra [AAAAMMDD] (3.3)
- 5.5 Fecha de cosecha [AAAAMMDD] (3.4)

### 5.6 Lugar de evaluación (3.1)

Lugar donde se realizó la caracterización / evaluación.

- 1 Campo
- 2 Invernadero
- 3 Laboratorio
- 4 Otro (especificar en el descriptor **5.11 Notas**)

### 5.7 Sitio de siembra/plantación en el campo

Indicar el número de bloque, franja y/o parcela / hilera correspondiente, plantas / parcela, duplicaciones.

### 5.8 Fertilizantes

Especificar el tipo, dosis frecuencia de cada uno y el método de aplicación.

### 5.9 Protección de plantas

Especificar el tipo de plaguicida y herbicida utilizados, dosis, frecuencia de cada uno y el método de aplicación.

#### 5.10 Características ambientales del sitio

Utilice los descriptores de la sección **6** desde el **6.1.1** al **6.2**.

#### 5.11 Notas

Indicar aquí cualquier otra información específica del sitio.

### 6. Descriptores ambientales del sitio de recolección y/o caracterización/ evaluación

#### 6.1 Ambiente del sitio

#### 6.1.1 Topografía

Se refiere al perfil de elevación de la superficie del terreno a escala aproximada. La referencia es FAO (1990).

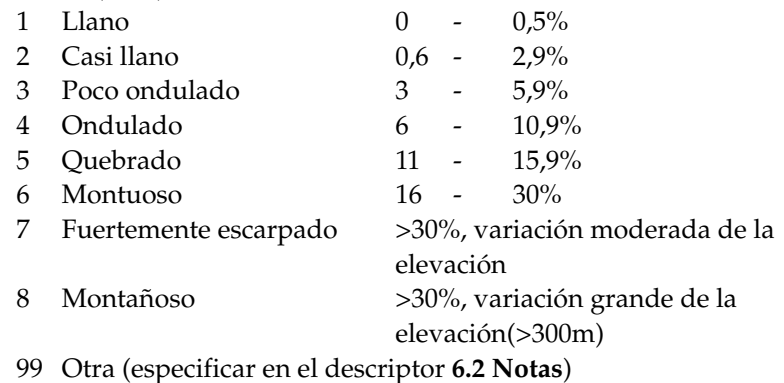

#### 6.1.2 Forma del terreno de mayor nivel (características fisiográficas generales)

La forma del terreno se refiere a la superficie de la tierra en la zona en la cual se encuéntra el sitio. (Adaptado de FAO, 1990).

- 1 Planicie
- 2 Cuenca
- 3 Valle
- 4 Meseta
- 5 Tierra alta
- 6 Colina
- 7 Montaña

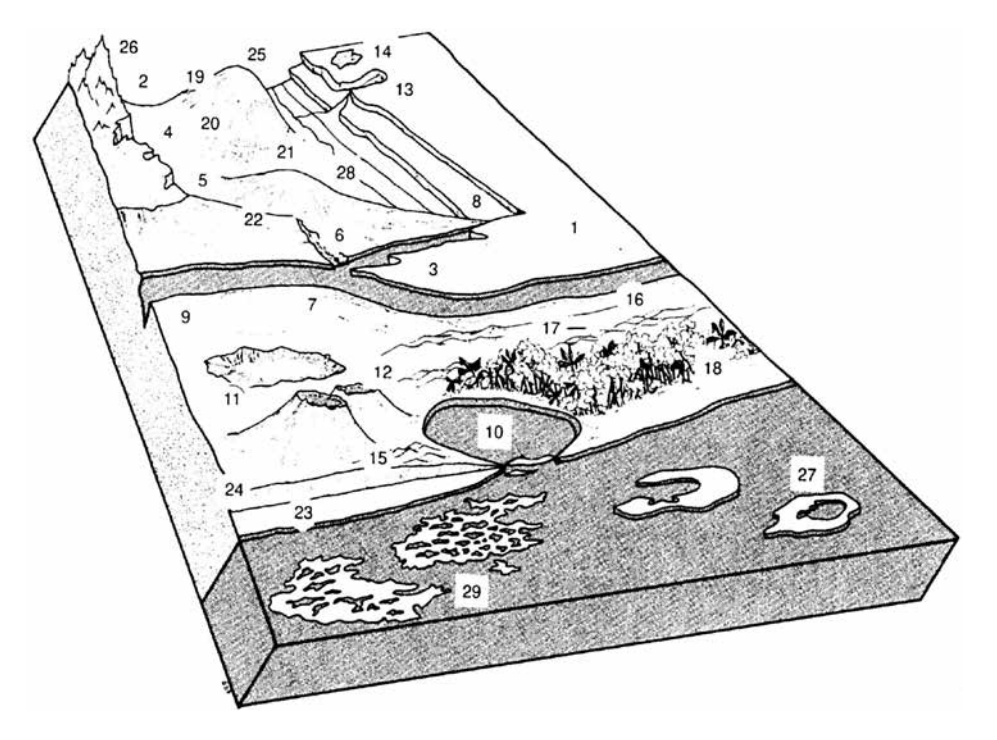

### **Fig. 1. Elementos del suelo y posición**

### 6.1.3 Elementos del suelo y posición

Descripción de la geomorfología de los alrededores inmediatos del sitio (Adaptado de FAO,1990). (Véase la Fig.1).

- 
- 
- 
- 
- 5 Fondo de valle 21 Pendiente baja
- 
- 7 Malecón 23 Playa
- 
- 
- 
- 
- 
- 
- 14 Depresión cerrada 29 Arrecife coralino
- 
- 
- 1 Llanura nivelada 17 Depresión entre dunas
- 2 Escarpa 18 Manglar
- 3 Interfluvial 19 Pendiente alta
- 4 Valle 20 Pendiente mediana
	-
- 6 Canal 22 Serranía
	-
- 8 Terraza 24 Serranía costanera
- 9 Vega 25 Cumbre redondeada
- 10 Laguna 26 Cumbre
- 11 Hondonada 27 Atolón coralino
- 12 Caldera 28 Línea de drenaje (posición inferior 13 Depresión abierta en un terreno llano o casi llano)
	-
- 15 Duna 30 Otro (especificar en la 16 Duna longitudinal sección **Notas** correspondiente)

#### 6.1.4 Pendiente [º]

Pendiente estimada del sitio.

#### 6.1.5 Aspecto de la pendiente

Dirección en la que está orientada la pendiente donde se recolectó la muestra. Describa la dirección con los símbolos N,S,E,W (por ejemplo, una pendiente orientada en la dirección sudoeste tiene un aspecto SW).

#### 6.1.6 Vegetación general en los alrededores y en el sitio

(Adaptado de FAO, 2006).

- 10 Especies herbáceas
	- 11 Pastizal
	- 12 Pradera
- 20 Bosque (Estrato continuo de árboles, superposición de copas de los árboles, gran número de árboles y arbustos en estratos distintos)
- 30 Arboleda (Estrato continuo de árboles, generalmente no se tocan las copas, puede haber estratos de vegetación secundaria)
- 40 Matorral
- 50 Arbustos pequeños
- 99 Otro (especificar en la sección **Notas** correspondiente)

#### 6.1.7 Material de procedencia del suelo

A continuación se presentan dos listas de ejemplos de material y rocas de procedencia. La fiabilidad de la información geológica y el conocimiento de la litología local determinarán si se puede dar una definición general o específica del material de procedencia. Se utiliza saprolita si el material meteorizado *in situ* está completamente descompuesto, rico en arcilla pero aún mostrando estructura de roca. Los depósitos aluviales y coluviales derivados de un mismo tipo de roca se pueden especificar según el tipo de roca (Adaptado de FAO, 1990).

#### 6.1.7.1 Material no consolidado

- 1 Depósitos eólicos 10 Ceniza volcánica
- 2 Arena eólica 11 Loes
- 
- 
- 
- 
- 
- 8 Depósitos aluviales 17 Saprolita
- 
- 
- 
- 3 Depósito de litoral 12 Depósitos piroclásticos
- 4 Depósitos de lagunas 13 Depósitos glaciales
- 5 Depósitos marinos 14 Depósitos orgánicos
- 6 Depósitos lacustres 15 Depósitos coluviales
- 7 Depósitos fluviales 16 Meteorización *in situ*
	-
- 9 No consolidados (sin 99 Otro (especificar en la sección especificar) **Notas** correspondiente)

#### 6.1.7.2 Tipo de roca (Adaptado de FAO, 1990)

- -
- 
- 
- 
- 
- 
- 
- Roca ígnea/ 25 Toba
- 
- 
- 
- 
- 
- Roca volcánica 0 Desconocido
- Roca sedimentaria
- Roca ígnea/ 16 Piedra caliza
	- metamórfica ácida 17 Dolomita
- Granito 18 Arenisca
- Gneis 19 Arenisca cuarcítica
- Granito/gneis 20 Lutita (arcilla esquistosa)
- Cuarcita 21 Arcilla calcarea
- Esquisto 22 Travertino
- Andesita 23 Conglomerado
- Diorita 24 Piedra limosa
	-
	- metamórfica básica 26 Roca piroclástica
- Roca ultrabásica 27 Evaporita
- Gabro 28 Yeso rocoso
- Basalto 99 Otro (especificar en la sección Dolerita **Notas** correspondiente)
	-

#### 6.1.8 Pedregosidad/rocosidad/capa dura/cementación

- No afecta la labranza
- Afecta la labranza
- Labranza difícil
- Labranza imposible
- Prácticamente pavimentado

#### 6.1.9 Drenaje del suelo (Adaptado de FAO, 2006)

- Escasamente drenado
- Moderadamente drenado
- Bien drenado

#### 6.1.10 Salinidad del suelo

- <160 ppm de sales disueltas
- 160 240 ppm
- 241 480 ppm
- >480 ppm
- 
- 

#### 6.1.11 Profundidad de la capa freática

(Adaptado de FAO, 1990)

Si es posible, se debe indicar tanto la profundidad en el momento de la descripción como la fluctuación media anual aproximada en profundidad de la capa freática. El máximo ascenso se puede deducir aproximadamente de los cambios de color del perfil en muchos suelos, pero naturalmente no en todos.

- $1 \quad 0 25$  cm
- 2  $25.1 50$  cm
- $3\quad 50,1-100 \text{ cm}$
- 4 100,1 150 cm
- $5 > 150$  cm

#### 6.1.12 Color de la matriz del suelo

#### (Adaptado de FAO, 2006)

El color del material de la matriz del suelo en la zona radicular alrededor de la accesión se registra en condiciones húmedas (o en condiciones secas y húmedas, si es posible) utilizando la notación para el matiz, pureza e intensidad tal como aparecen en las escalas de las Munsell Soil Color Charts (Munsell, 1975). Si no existe un color dominante en la matriz del suelo, el horizonte se describe como veteado, se dan dos o más colores y se debe registrar en condiciones uniformes. Las lecturas realizadas a primera hora de la mañana o al final de la tarde no son precisas. Registrar la profundidad a la que se hizo la medición (cm). Si no se dispone de escala de colores, se pueden utilizar los siguientes estados:

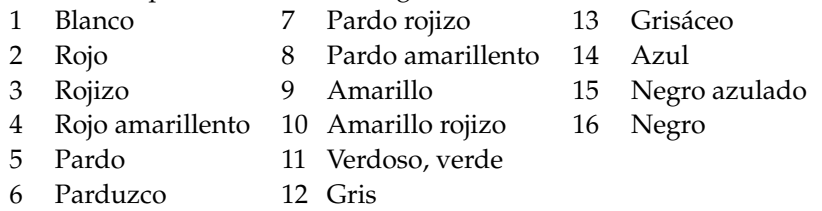

#### 6.1.13 pH del suelo

Valor real del suelo dentro del intervalo de las siguientes profundidades de las raíces alrededor de la accesión.

- 1 pH a 0-10 cm 2 pH a 11-15 cm 3 pH a 16-30 cm 4 pH a 31-60 cm
- 5 pH a 61-90 cm

#### 6.1.14 Erosión del suelo

- 3 Baja
- 5 Intermedia
- 7 Alta

#### 6.1.15 Fragmentos de roca

Las rocas y los fragmentos minerales grandes (>2mm) se describen de acuerdo con su abundancia (Adaptado de FAO, 2006).

- $1 \quad 0 2\%$
- 2  $2,1 5\%$
- $3\quad 5.1-15\%$
- $4 \quad 15,1-40\%$
- $5\quad 40.1 80\%$
- $6 > 80\%$

#### 6.1.16 Clases de textura del suelo

Para facilitar la determinación de las clases de textura de acuerdo con la siguiente lista, se dan las clases de tamaño de las partículas para cada fracción fina de suelo. (Véase la Fig. 2). (Adaptado de FAO, 2006).

- 1 Arcilla
- 2 Suelo franco
- 3 Suelo franco-arcilloso
- 4 Limo
- 5 Arcilla limosa
- 6 Suelo franco limo-arcilloso
- 7 Suelo franco-limoso
- 8 Arcilla arenosa
- 9 Suelo franco areno-arcilloso
- 10 Suelo franco-arenoso
	- 10.1 Suelo franco arenoso fino
	- 10.2 Suelo franco arenoso grueso
- 11 Arena franca
	- 11.1 Arena franca muy fina
	- 11.2 Arena franca fina
	- 11.3 Arena franca gruesa
- 12 Arena (sin especificar)
	- 12.1 Arena muy fina
	- 12.2 Arena fina
	- 12.3 Arena mediana
	- 12.4 Arena gruesa

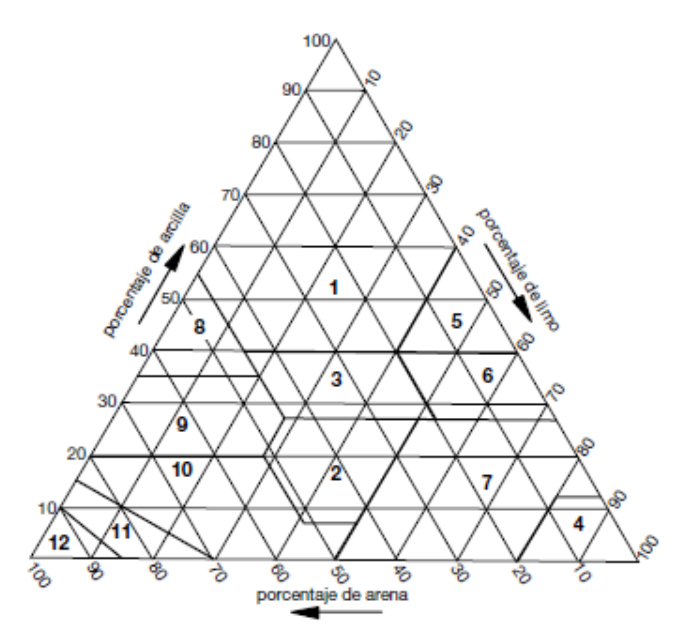

**Fig. 2. Clases de textura del suelo**

#### 6.1.17 Contenido de materia orgánica del suelo

- 1 No (como en zonas áridas)
- 2 Bajo (como en un cultivo prolongado en un ambiente tropical)
- 3 Medio (como en zonas recientemente cultivadas pero aún no muy agotadas)
- 4 Alto (como en zonas nunca cultivadas, o en tierras de bosques recién talados
- 5 Turboso

### 6.1.18 Clasificación taxonómica del suelo

Se debe dar una clasificación lo más detallada posible. Se puede tomar de un mapa de estudio de suelos. Indique la clase de suelo (por ejemplo, Alfisoles, Spodosoles, Vertisoles, etc.).

### 6.1.19 Disponibilidad de agua

- 1 Secano
- 2 Regadío
- 3 Inundado
- 4 Orillas del río
- 5 Costa del mar
- 99 Otro (especificar en la sección **Notas** correspondiente)

### 6.1.20 Clima del sitio

Se debe registrar tan cerca del sitio como sea posible

#### 6.1.20.1 Temperatura [°C]

Indicar la temperatura mínima y máxima media mensual o anual.

#### 6.1.20.1.1 Número de años registrados

6.1.20.2 Lluvias [mm] Promedio anual o mensual (indicar el número de años registrados).

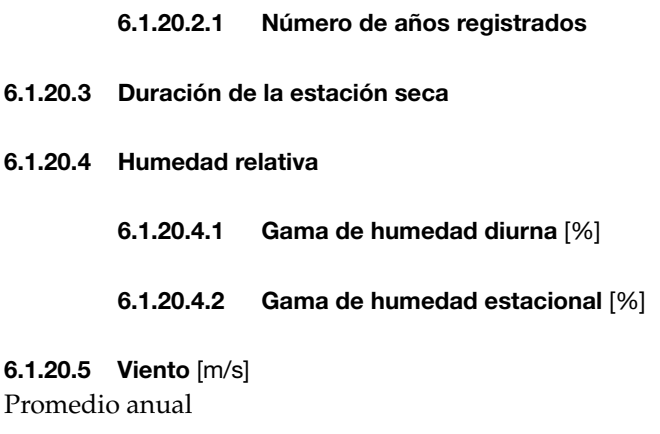

#### 6.1.20.5.1 Número de años registrados

#### 6.2 Notas

Indicar aquí si se han observado heladas, tifones, u otros problemas atmosféricos relevantes.

# **CARACTERIZACION**

#### 7. Descriptores de la planta

Para las medidas cuantitativas registrar la media de las plantas tomadas al azar en competencia completa (evitando plantas de bordura) y en las cualitativas en función al 50% de plantas de la población. Esta categoría contiene una lista mínima de descriptores importantes para discriminar y utilizar quinua que se resaltan en el texto y están indicados con un asterisco (\*).

#### Lista mínima de descriptores para discriminar y utilizar quinua

Este es un conjunto clave inicial de descriptores que inmediatamente ayudarán a investigadores a utilizar más fácilmente quinua conservada en bancos de germoplasma. Esta es una lista mínima de descriptores que son relevantes para describir, discriminar y especialmente para incrementar la utilización de germoplasma:

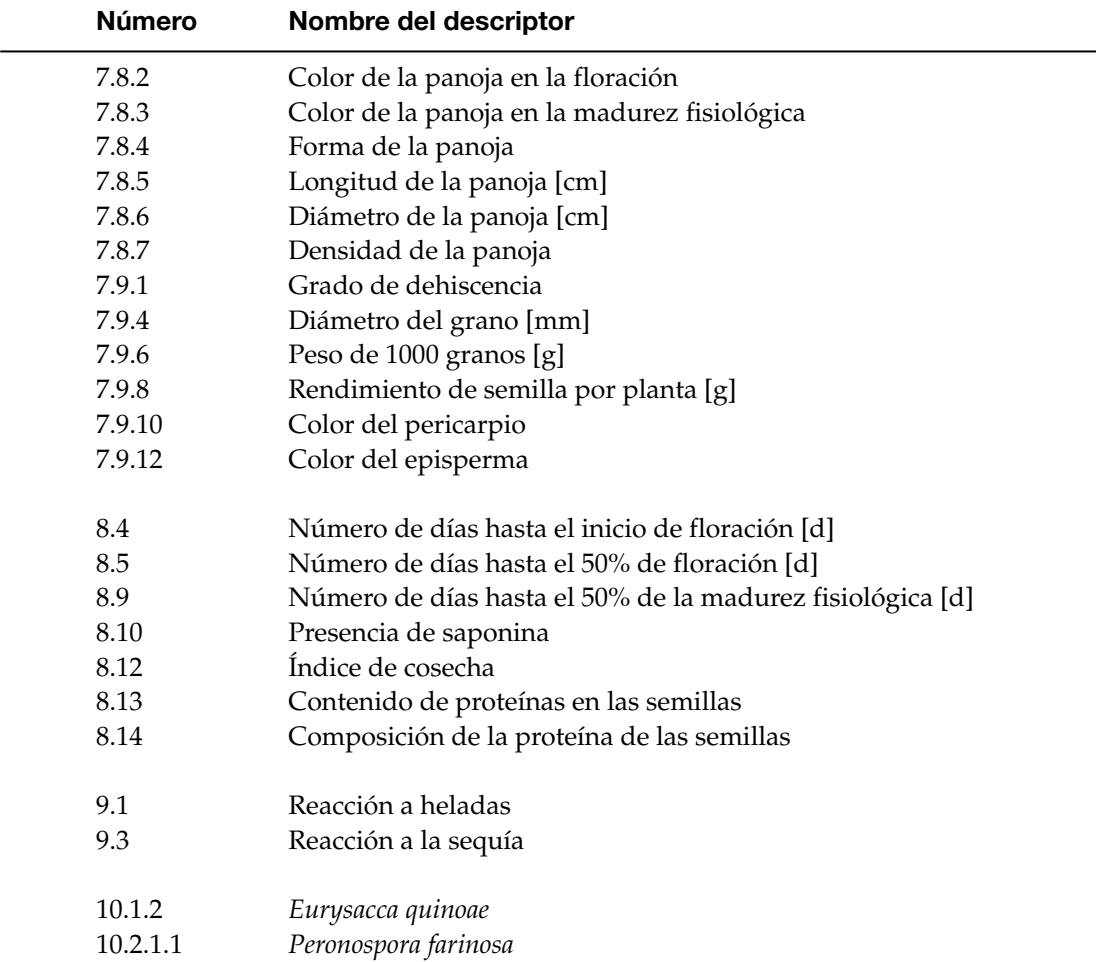

#### 7.1 Densidad de siembra

- 3 Escasa
- 5 Intermedia
- 7 Alta

#### 7.2 Tipo de crecimiento (4.1)

- 1 Herbáceo
- 2 Arbustivo

#### 7.3 Hábito de crecimiento (4.4.1)

Véase la Fig. 3.

- 1 Simple
- 2 Ramificado hasta el tercio inferior
- 3 Ramificado hasta el segundo tercio
- 4 Ramificado con panoja principal no definida

**Fig. 3. Hábito de crecimiento**

 $1$  2 3 4

#### 7.4 Altura de la planta [cm] (6.3)

Medida en la madurez fisiológica, desde el cuello de la raíz hasta el ápice de la panoja. Promedio de 10 plantas.

#### 7.5 Tallo

#### 7.5.1 Forma de tallo principal (4.3.2)

Vista transversal. Observado en el tercio inferior de la planta en la madurez fisiológica. Véase la Fig. 4.

- 1 Cilíndrico
- 2 Anguloso

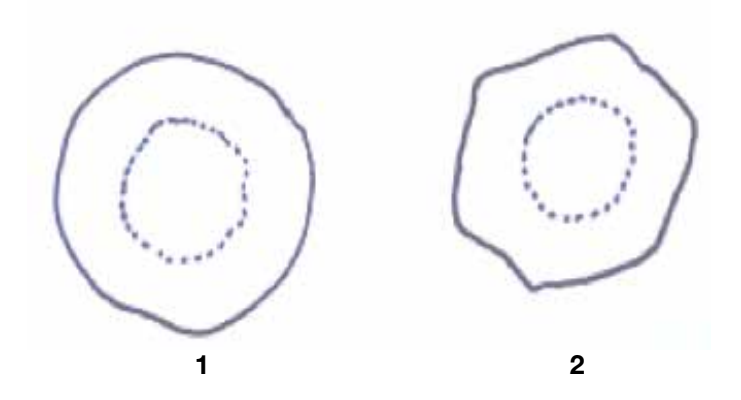

**Fig. 4. Forma de tallo principal**

### 7.5.2 Diámetro del tallo principal [mm] (4.3.3)

Medido en la parte media del tercio inferior de la planta en la madurez fisiológica. Promedio de al menos 10 plantas.

#### 7.5.3 Color del tallo principal

Registro del color predominante en el tallo principal en la madurez fisiológica.

- Blanco
- Púrpura
- Rojo
- Rosado
- Amarillo
- Anaranjado
- Marrón
- Gris
- Negro
- Verde
- Otro (especificar en el descriptor **7.10 Notas**)

### 7.5.4 Presencia de axilas pigmentadas (4.3.4)

Observado en la intersección entre el tallo principal y las ramas primarias, en la floración de la planta.

- Ausentes
- Presentes
- No determinadas (por ej. aquellas plantas de tallo y ramas de color rojo, donde no se puede apreciar la presencia de axilas pigmentadas.)

#### 7.5.5 Presencia de estrías (4.3.5)

Observado en el tallo principal de la planta en floración.

- 0 Ausentes
- 1 Presentes

#### 7.5.6 Color de las estrías (4.3.6)

Observado en la parte media del tercio medio de la planta en plena floración.

- 1 Verdes
- 2 Amarillas
- 3 Rojas
- 4 Púrpura
- 99 Otro (especificar e el descriptor **7.10 Notas**)

#### 7.5.7 Porcentaje de plantas acamadas [%]

Registrado mediante la relación número de plantas acamadas sobre el número total de plantas de la accesión.

#### 7.5.7.1 Fase fenológica

Indicar la fase fenológica en la que ha ocurrido.

# 7.6 Ramificación (4.4) 7.6.1 Presencia de ramificación (4.4.1) 0 Ausente

1 Presente

### 7.6.2 Número de ramas primarias (4.4.2) Número de ramas desde la base hasta el segundo tercio de la planta, en la madurez fisiológica.

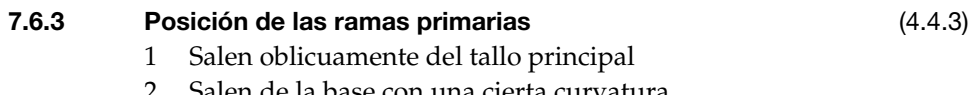

### alen de la base con una cierta curvatur

### 7.7 Hoja (4.5)

Descripción de hojas del tercio medio del tallo principal de la planta, seleccionadas en plena floración de al menos 10 plantas.

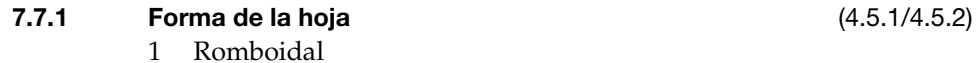

- 
- 2 Triangular

#### 7.7.2 Margen (borde) de la hoja (4.5.3)

- 1 Entero
- 2 Dentado
- 3 Aserrado

### 7.7.3 Número de dientes en la hoja (4.5.4)

Número total de dientes por hoja, media de al menos 10 hojas basales (una hoja por planta).

#### 7.7.4 Longitud del pecíolo [cm] (4.5.5)

Media de al menos 10 plantas (una hoja por planta). Véase la Fig. 5.

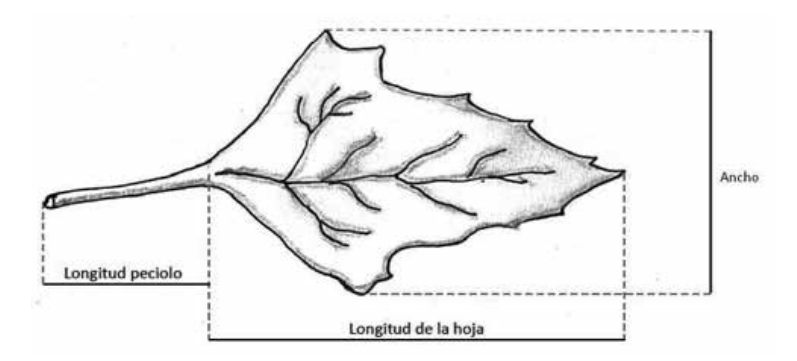

**Fig. 5. Medidas de la hoja**

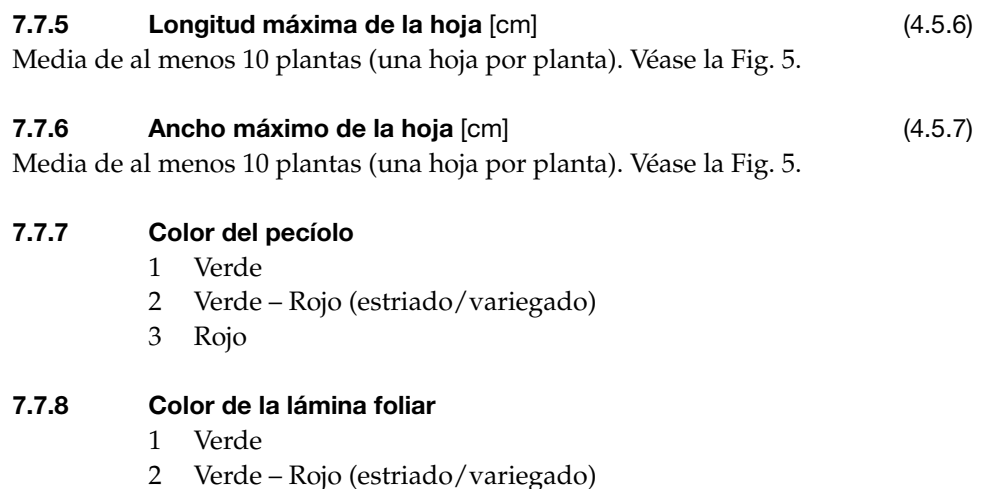

3 Rojo

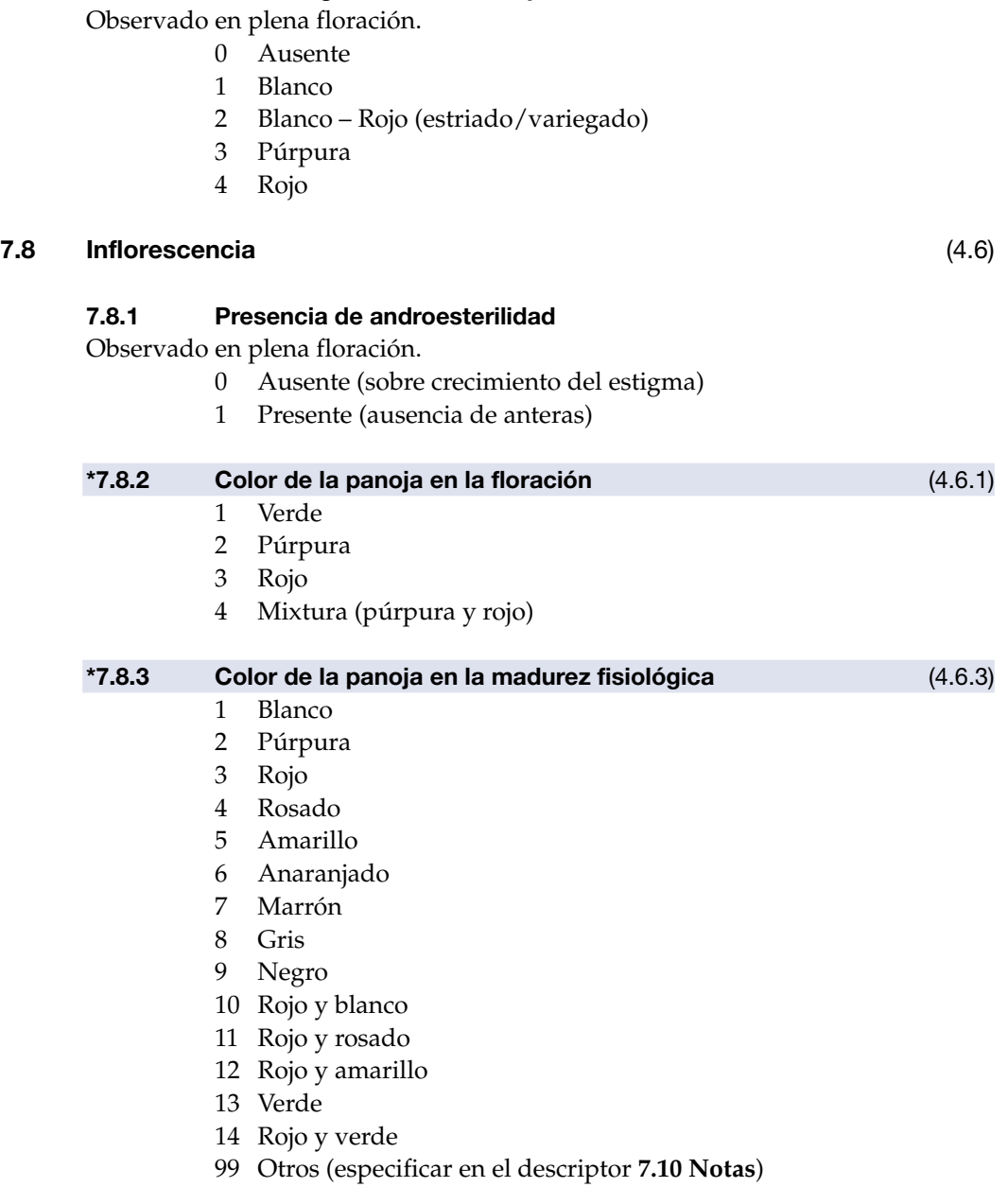

7.7.9 Color de gránulos en las hojas

#### \*7.8.4 Forma de la panoja (4.6.6)

Véase la Fig. 6.

- 1 Glomerulada (glomérulos están insertos en los ejes glomerulares y presentan una forma globosa)
- 2 Intermedia (apariencia de ambas formas)
- 3 Amarantiforme (glomérulos están insertados directamente en el eje secundario y presentan una forma alargada)

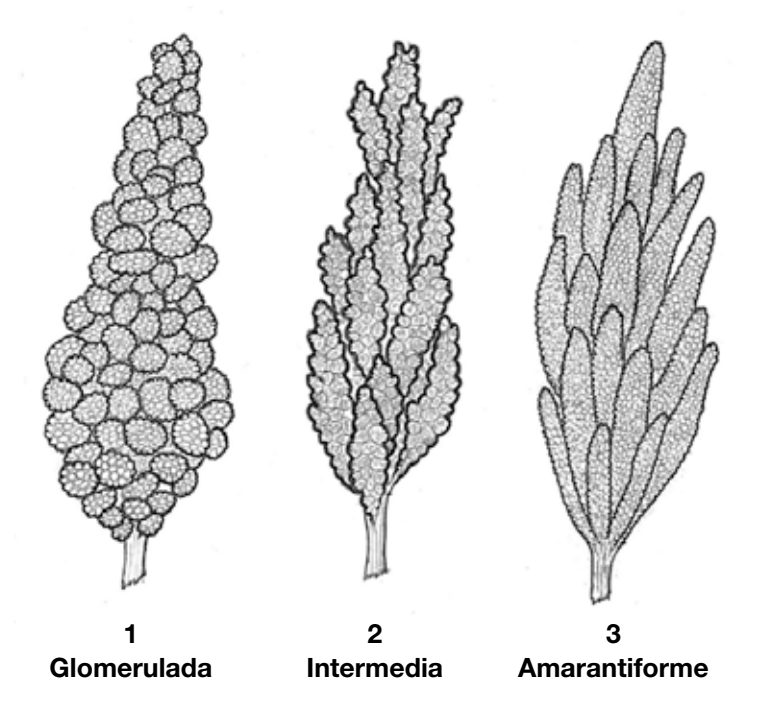

**Fig. 6. Forma de la panoja**

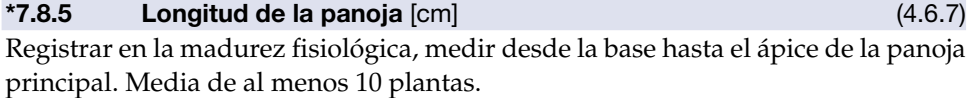

#### \*7.8.6 Diámetro de la panoja [cm]

Registrar en la madurez fisiológica, registrar el diámetro máximo de la panoja principal. Media de al menos 10 plantas.

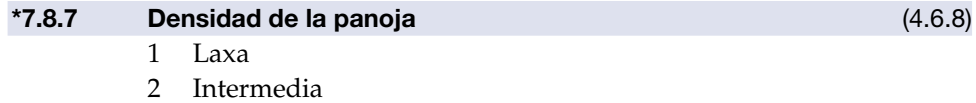

3 Compacta

#### 7.9 Características del grano (4.7)

#### \*7.9.1 Grado de dehiscencia

Persistencia del grano en la planta cuando alcanza la madurez fisiológica preferiblemente a medio día.

- 1 Ligera
- 2 Regular
- 3 Fuerte

#### 7.9.2 Aspecto del perigonio

Registrado en la madurez fisiológica.

- 1 Semiabierta
- 2 Cerrada (abraza completamente al grano)

#### 7.9.3 Color del perigonio (4.7.1)

- 1 Verde
- 2 Blanco
- 3 Crema
- 4 Amarillo
- 5 Amarillo dorado
- 6 Rosado
- 7 Rojo
- 8 Anaranjado
- 9 Café claro
- 10 Café
- 11 Café oscuro
- 12 Café rojizo
- 13 Púrpura
- 14 Gris
- 15 Negro
- 99 Otro (especificar en el descriptor **7.10 Notas**)

#### \*7.9.4 Diámetro del grano [mm]

Promedio de 20 granos sin considerar el perigonio.

#### 7.9.5 Espesor del grano [mm]

Promedio de 20 granos sin considerar el perigonio.

#### $*7.9.6$  Peso de 1000 granos  $[g]$  (5.5)

Registro del peso sin considerar el perigonio.

### 7.9.7 **Peso hectolítrico** [q/cm<sup>3]</sup>

Peso de semilla en un volumen conocido.

#### \*7.9.8 Rendimiento de semilla por planta [g]

Promedio de al menos 10 plantas.

#### 7.9.9 Aspecto del pericarpio

- Cenizo
- Sucroso (acaramelado)

#### \*7.9.10 Color de pericarpio

- Crema
- Amarillo
- Amarillo dorado
- Rosado
- Rojo
- Café claro
- Café
- Café oscuro
- Café verdoso
- Púrpura
- Otro (especificar en el descriptor **7.10 Notas**)

#### 7.9.11 Apariencia del episperma

- Vítreo (translúcido hialino)
- Opaco

#### \*7.9.12 Color de episperma (4.7.3)

- Transparente
- Blanco
- Crema
- Café claro
- Café
- Café oscuro
- Café rojizo
- Negro
- Otro (especificar en el descriptor **7.10 Notas**)

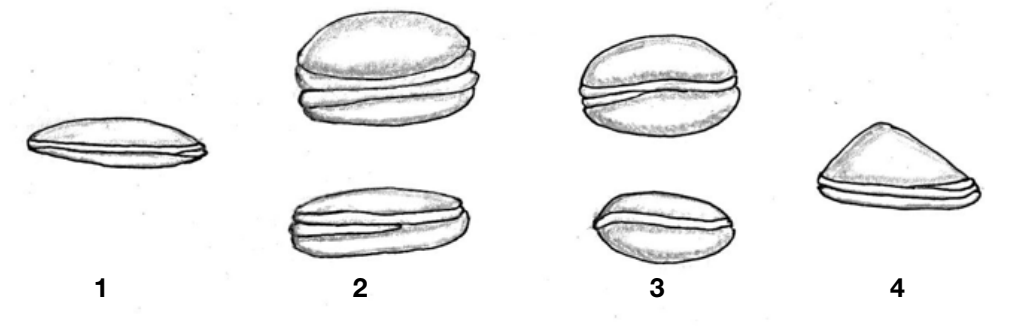

**Fig. 7. Forma del grano**

#### 7.9.13 Forma del grano (4.7.6)

Véase Fig. 7.

- 1 Lenticular
- 2 Cilíndrico
- 3 Elipsoidal
- 4 Cónico

#### 7.10 Notas del recolector

Indicar aquí la información adicional registrada por el recolector, o cualquier información específica sobre cualquiera de los estados de los descriptores antes mencionados.

# **EVALUACION**

### 8. Descriptores de la planta

#### 8.1 Fecha de siembra [AAAAMMDD]

#### 8.2 Vigor a la emergencia (6.1)

El vigor es la suma total de aquellas propiedades que determinan el nivel de actividad y capacidad de la semilla durante la germinación y emergencia de plántulas.

- 1 Malo
- 2 Regular
- 3 Bueno

### 8.3 Número de días hasta la formación del botón floral [d]

Desde la siembra hasta que el 50% de las plantas hayan formado el botón floral.

### \*8.4 Número de días hasta el inicio de floración [d] (6.2)

Número de días transcurridos desde la siembra hasta que el 50% de las plantas hayan iniciado la floración.

#### \*8.5 Número de días hasta el 50% de floración [d]

Desde la siembra hasta que el 50% de las plantas hayan alcanzado el 50% de la floración.

### 8.6 Número de días hasta el final de floración [d]

Desde la siembra hasta que el 100% de las plantas presenten flores abiertas.

### 8.7 Número de días hasta grano lechoso [d]

Desde la siembra hasta que el 50% de las plantas presenten granos que liberen liquido blanquecino cuando se someten a presión.

### 8.8 Número de días hasta grano pastoso [d]

Desde la siembra hasta que el 50% de las plantas hayan alcanzado una apariencia de grano pastoso.

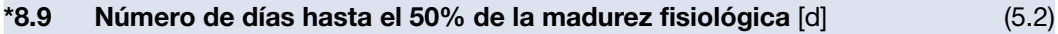

#### \*8.10 Presencia de saponina (7.1)

- 0 Ausente
- 1 Presente

#### 8.11 Eflusión de saponina

Espuma producida en tubos de ensayo luego de agitar 0.5 g de muestra en 5 ml de agua destilada.

- 0 Nada
- 3 Poca
- 5 Regular
- 7 Mucha

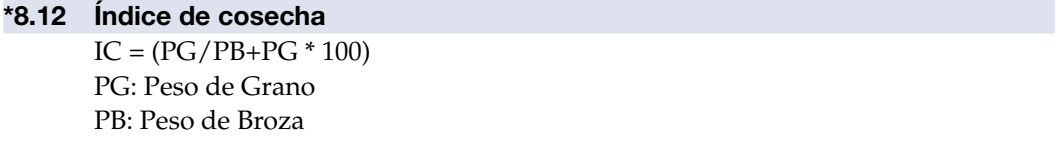

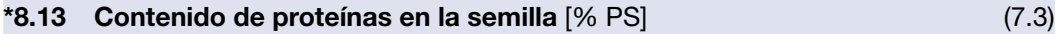

Porcentaje por 100 g de materia del peso de semillas secas.

#### \*8.14 Composición de la proteína de las semillas [mg/g de proteína] (7.4)

#### 8.14.1 Aminoácidos esenciales

- 1 Lisina
- 2 Leucina
- 3 Isoleucina
- 4 Valina
- 5 Metionina
- 6 Fenilalamina
- 7 Treonina
- 8 Triptófano
- 99 Otro (especificar en el descriptor **8.15 Notas**)

#### 8.15 Notas

Indicar aquí información adicional sobre los estados de los descriptores antes mencionados.

### 9. Susceptibilidad al estrés abiótico

Registrada en condiciones naturales, que se deben especificar claramente. Están codificadas en una escala numérica de susceptibilidad del 1 al 9:

- 1 Muy baja o sin signos visibles de susceptibilidad
- 3 Baja
- 5 Intermedia
- 7 Alta
- 9 Muy alta

#### \*9.1 Reacción a heladas

Registrada en condiciones naturales durante la estación fría y/o cálida.

#### 9.2 Reacción a altas temperaturas

Registrada en condiciones naturales durante la estación cálida.

#### \*9.3 Reacción a la sequía

Registrada en condiciones naturales durante el período diurno durante, por lo menos, cuatro semanas.

#### 9.4 Reacción a la alta humedad del suelo

#### 9.5 Reacción al granizo

#### 9.6 Notas

Especificar aquí cualquier información adicional sobre la susceptibilidad al estrés abiótico.

### 10. Susceptibilidad al estrés biológico

En cada caso, es importante especificar el origen de la infestación o infección, es decir, natural, inoculación en el campo, laboratorio. Registre dicha información en el descriptor **10.4 Notas**. La susceptibilidad está codificada en una escala numérica del 1 al 9:

- 0 Ausente
- 1 Muy baja o sin signos visibles de susceptibilidad
- 3 Baja
- 5 Intermedia
- 7 Alta
- 9 Muy alta

### 10.1 Plagas

*Helicoverpa atacamae Copitarsia incommoda Agrotis andina Dargida acanthus Heliothis titicacae Feltia andina*

10.1.1 *Helicoverpa gelotopoeon* Ticonas, ticuchis, rafaelito, almakepi

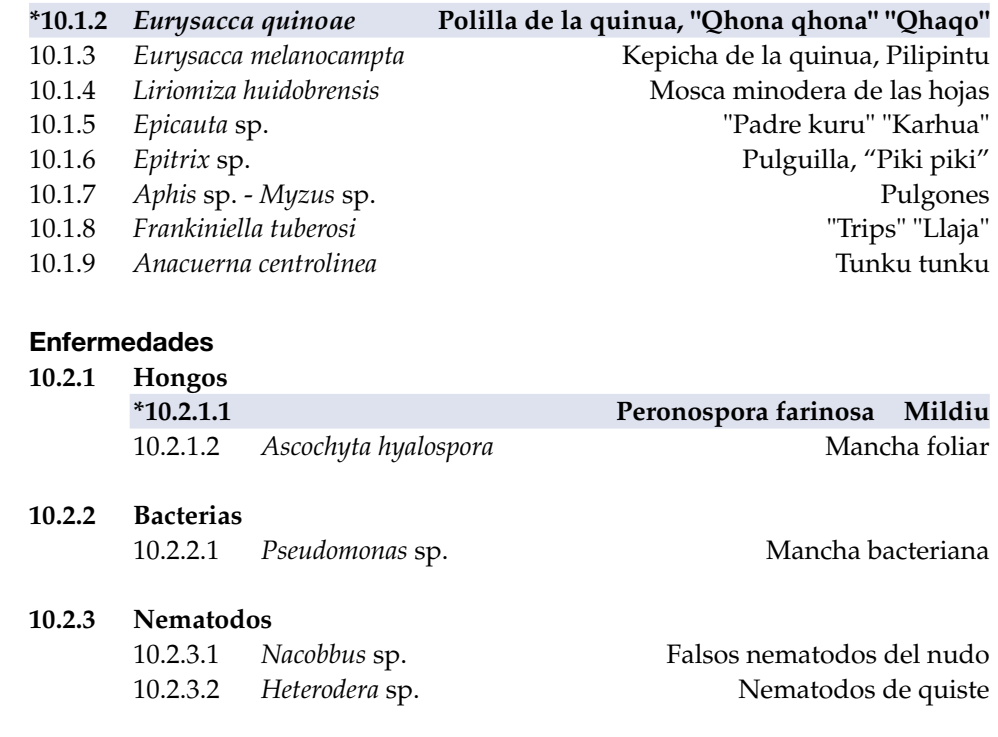

#### 10.3 Daño provocado por aves

Indicar mediante la escala numérica el daño causado por pájaros o aves graníferas.

#### 10.4 Notas

 $10.2$ 

Especificar aquí cualquier información adicional sobre la susceptibilidad al estrés biológico.

#### 11. Marcadores bioquímicos

Especificar el método que utliza y cite la referencia. Consulte la lista de *Descriptores para tecnologías de marcadores genéticos* que se encuentra disponible en formato PDF en la página WEB de Bioversity International (http://www.bioversityinternational.org/), o se puede solicitar a: bioversityinternational-publications@cgiar.org.

### 12. Marcadores moleculares

Especificar el método que utliza y cite la referencia. Consulte la lista de *Descriptores para tecnologías de marcadores genéticos* que se encuentra disponible en formato PDF en la página WEB de Bioversity International (http://www.bioversityinternational.org/), o se puede solicitar a: bioversityinternational-publications@cgiar.org.

### 13. Características citológicas

- 13.1 Número de cromosomas mitóticos
- 13.2 Nivel de ploidía

 $(2x, 3x, 4x)$ .

13.3 Otras características citológicas

### 14. Genes identificados

### **BIBLIOGRAFIA**

Alercia A, Diulgheroff S, Mackay, M. 2012. Source/contributor: FAO (Food and Agriculture Organization of the United Nations), Bioversity International. En: FAO/Bioversity Multi-Crop Passport Descriptors (MCPD V.2), disponible en:

http://www.bioversityinternational.org/nc/publications/publication/issue/ faobioversity\_multi\_crop\_passport\_descriptors\_v2\_mcpd\_v2.html

- Alercia A. 2011. Key Characterization and Evaluation Descriptors: Methodologies for the Assessment of 22 Crops. Bioversity International, Rome, Italy, disponible en: http://www.bioversityinternational.org/index.php?id=19&user\_bioversity publications\_pi1%5BshowUid%5D=5097
- Bioversity International. 2007. Guidelines for the development of crop descriptor lists. Bioversity Technical Bulletin Series. Bioversity International, Rome, Italy. xii+72p, disponible en: http://www.bioversityinternational.org/nc/publications/publication/issue/ developing\_crop\_descriptor\_lists.html
- CIRF/IBPGR. 1981. Descriptores de quinoa (*Chenopoium quinoa* Willd.). Consejo Internacional de Recursos fitogéneticos/International Board for Plant Genetic Resources. AGP:IBPGR/81/104.Via delle Terme di Caracalla, 00100 Roma, Italia.
- De Vicente C, Alercia A, and Metz, T. 2004. Descriptors for Genetic Marker Technologies. IPGRI, Rome, Italy. Disponible en:

http://www.bioversityinternational.org/nc/publications/publication/issue/ descriptors\_for\_genetic\_markers\_technologies.html

- FAO. 1990. Guidelines for Soil Profile Description, 3rd edition (revised). Food and Agriculture Organization of the United Nations, International Soil Reference Information Centre, Land and Water Development Division. FAO, Roma.
- FAO. 2006. Guidelines for Soil Description, 4rd edition. Food and Agriculture Organization of the United Nations (FAO), Roma.
- FAO /IPGRI (1994). Genebank Standards. Food & Agriculture Organisation of the United Nations / International Plant Genetic Resources Institute, Rome.
- FAO. 2011. La quinua: cultivo milenario para contribuir a la seguridad alimentaria mundial. Organización de las Naciones Unidas para la Alimentación y la Agricultura (FAO), Oficina Regional para América Latina y el Caribe, Santiago, Chile.
- IPGRI, PROINPA and IFAD. 2005. Descriptores para cañahua (*Chenopodium pallidicaule* Aellen). Instituto Internacional de Recursos Fitogenéticos, Roma, Italia; Fundación PROINPA, La Paz, Bolivia; International Fund for Agricultural Development, Roma, Italia
- Kornerup, A. and J.H. Wanscher. 1984. Methuen Handbook of Colour. Third edition. Methuen, Londres.

Munsell Color. 1975. Munsell Soil Color Chart. Munsell Color, Baltimore, MD, EE.UU.

Munsell Color. 1977. Munsell Color Charts for Plant Tissues, 2nd edition, revised. Munsell Color, Macbeth Division of Kollmorgen Corporation, 2441 North Calvert Street, Baltimore, MD 21218, EE.UU.

- Rana, R.S., R.L. Sapra, R.C. Agrawal and Rajeev Gambhir. 1991. Plant Genetic Resources. Documentation and Information Management. National Bureau of Plant Genetic Resources (Indian Council of Agricultural Research). New Delhi, India.
- Rojas W., M. Pinto y A. Camargo, 2003. Estandarización de listas de descriptores de quinua y cañahua. Informe Anual 2002/2003. Proyecto IPGRI-FAD "Elevar la contribución que hacen las especies olvidadas y subutilizadas a la seguridad alimentaria y a los ingresos de la población rural pobre". Fundación PROINPA, La Paz, Bolivia. pp 59-94.
- Rojas, W. y M. Pinto. 2004. Edición y publicación de la lista de descriptores para cañahua. Informe Anual 2003/2004. Proyecto IPGRI-FAD "Elevar la contribución que hacen las especies olvidadas y subutilizadas a la seguridad alimentaria y a los ingresos de la población rural pobre". Fundación PROINPA, La Paz, Bolivia. pp 69-74.
- Royal Horticultural Society. 1966, 1986, 1995. R.H.S. Colour Chart. Royal Horticultural Society, Londres.
- Saravia, R. y R. Quispe. 2005. Fascículo 4 Manejo integrado de las plagas insectiles del cultivo de la quinua. In: PROINPA y FAUTAPO (eds). Serie de Módulos Publicados en Sistemas de Producción Sostenible en el Cultivo de la Quinua: Módulo 2. Manejo agronómico de la Quinua Orgánica. Fundación PROINPA, Fundación AUTAPO, Embajada Real de los Países Bajos. La Paz, Bolivia. Octubre de 2005. pp 53-86.
- Saravia, R., C. Castillo, M. Pogue y A. Bonifacio. 2009. Identificación de lepidópteros asociados al cultivo de la quinua. En Memorias de V Congreso Nacional de la Asociación Boliviana de Protección Vegetal (ABPV). Sucre, Bolivia. pp: 97-99
- Soto, J.L. y W. Rojas. 2004. Norma boliviana para el cultivo de cañahua. Informe Anual 2003/2004. Proyecto IPGRI-FAD "Elevar la contribución que hacen las especies olvidadas y subutilizadas a la seguridad alimentaria y a los ingresos de la población rural pobre". Fundación PROINPA, La Paz, Bolivia. pp 181-183.
- Sperling, C. 1987. Systematic of the Basellaceae. Ph. D. dissertation, Harvard University, Cambridge, Mass., 284 p.
- Stearn, William T. 1995. Botanical Latin. Fourth Edition. David & Charles Publishers, Newton Abbot, Reino Unido.
- van Hintum, Th.J.L. 1993. A computer compatible system for scoring heterogeneous populations. Genetic Resources and Crop Evolution 40:133-136.

# COLABORADORES

#### **Autores**

Rojas, Wilfredo - PROINPA, Bolivia Padulosi, Stefano - Bioversity International, Italia

### **Grupo asesor**

Alvarez, Natalia - NOA (IPAF)-INTA, Argentina Bazile, Didier - CIRAD, Francia Bonifacio, Alejandro - PROINPA, Bolivia Brenner, David - NCRPIS, USDA, Estados Unidos Catacora Ccama, Policarpo - INIA, Perú Fuentes, Francisco - Rutgers University, Estados Unidos Mazon Ortiz, Nelson - INIAP, Ecuador Mujica Sánchez, Angel - Universidad Nacional del Altiplano, Perú Pinto Porcel, Milton - PROINPA, Bolivia Tapia, Mario - ANPE, Concytec, Perú Tejada López, Gonzalo - FAO-RLC, Chile

### **Revisores**

### **Argentina**

Bertero, Daniel - Universidad de Buenos Aires y CONICET Gonzáles, Juan Antonio - Fundación Miguel Lillo

#### **Bélgica**

Scheldeman, Xavier - CropDesign

#### **Bolivia**

Alanoca Quispe, Carolina - INIAF Alcocer Vargas, Elsa - LA Y SAA S.R.L. Cayoja Orosco, María Rosario - Fundación altiplano, IDEPRO, FAUTAPO Espindola, Gualberto - Independiente (Ex Estación Experimental Patacamaya) Mamani Mamani, Armando - INIAF Mamani Reynoso, Félix - Universidad Mayor de San Andrés Marconi Valda, Jose Luis – FAO-INIAF Morales, Eddy - INIAF Polar, Vivian - PROINPA Quispe Ticona, Roberto - FDTA - Valles Saravia Zurita, Raúl - PROINPA Soraide Lozano, David - Fundación FAUITAPO Soto Mendizabal, José Luis - Independiente Taranto, Stephen - La Paz on Foot Vargas Mena, Amalia - PROINPA

#### **Brasil**

Quadros Ribeiro Júnior, Walter - EMBRAPA

#### **Chile**

Delatorre Herrera, José – Universidad Arturo Prat Martínez Mosqueira, Enrique Alfonso - Corporación Centro de Estudios Avanzados en Zonas Áridas (CEAZA) Salazar, Erika – Instituto de Investigaciones Agropecuarias Sanchez, Matias - Universidad Arturo

 Prat Thomet Isla, Max - CET Sur Von Baer Jahn, Ingrid - Agrogen

#### **Ecuador**

Monar Benavides, Carlos Marcial - Universidad Estatal de Bolívar Peralta Idrovo, Miguel Eduardo - Instituto Nacional Autónomo de Investigaciones Agropecuarias

#### **Francia**

Winkel, Thierry - IRD - Instituto Francés de Investigación para el Desarrollo

#### **Italia**

Alercia Adriana - Bioversity International

#### **Perú**

Apaza Mamani, Vidal - INIA Bravo Portocarrero, Rosario - UNA Cahuana Jorge, José Luis - INIA - Illpa Canahua Murillo, Alipio - FAO - Ministerio del Ambiente Choque, Yohon - Fortigrano E.I.R.L. Estrada Zúñiga, Rigoberto – INIA Marca Vilca, Saturnino - Empresa Productora de Semillas S.A. Ponce Carhuamaca, Jhonny Raúl - BIO LATINA SAC Quispe Quispe, Moises - Asociación Nacional de productores Ecológicos del Perú (ANPE) Torres Ticona, Lucio - NIISA Corp. S.A. Valdivia Fernández, Roberto E. - Centro Internacional de la Papa (CIP)

#### **Portugal**

Almeida Pinehiro de Carvalho, Miguel Ângelo - ISOPlexis, Universidade da Madeira

# AGRADECIMIENTOS

Bioversity International, FAO, la Fundación PROINPA, INIAF y el FIDA desean manifestar su agradecimiento a las personas que trabajan con la quinua, a los agricultores y agricultoras de los centros de diversidad del cultivo, en especial a los agricultores y agricultoras del área circunlacustre al Lago Titicaca por ser custodios de la mayor diversidad y perdurar el patrimonio genético de la quinua, y que han colaborado directa e indirectamente en el desarrollo de estos **Descriptores para quinua (***Chenopodium quinoa* **Willd.) y sus parientes silvestres**.

Adriana Alercia supervisó y coordinó la producción en general y la fase de publicación y proporcionó asesoramiento técnico bajo la dirección científica de Wilfredo Rojas de PROINPA y de Stefano Padulosi de Bioversity International. Milton Pinto Porcel preparó los dibujos de Caracterización. Ana Laura Cerutti preparó la composición de esta publicación y Nora Capozio preparó la portada.

Se agradece el asesoramiento científico de los expertos de PROINPA, INIAF, INIA, INIAP, INTA, CIRAD, USDA, Rutgers University, Universidad Nacional del Altiplano (Peru), ANPE y FAO-RLC, así como también al valioso aporte de los expertos que han participado durante el desarrollo y la revisión.

# Anexo I: FICHA DE RECOLECCION de quinua y sus parientes silvestres

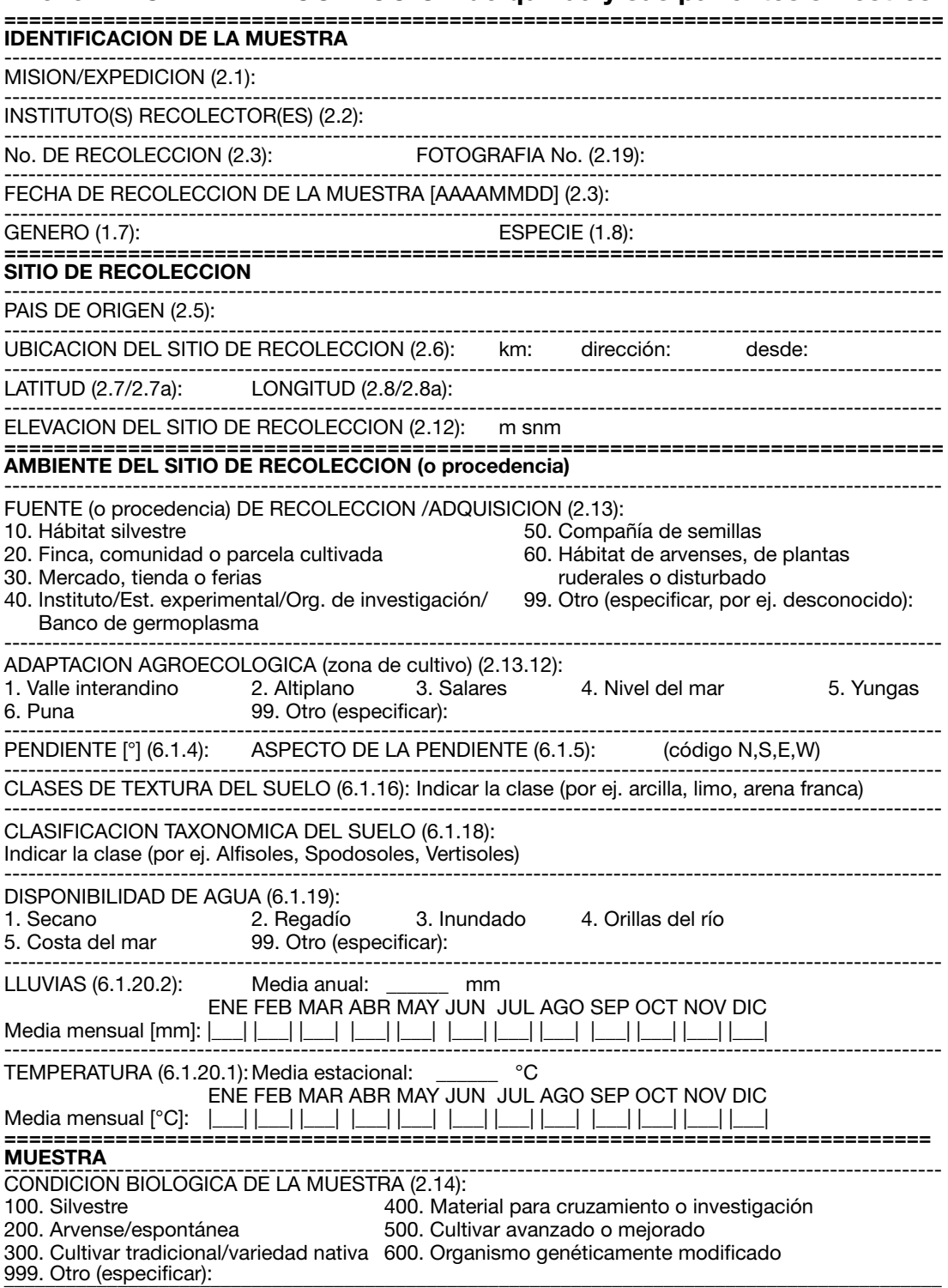

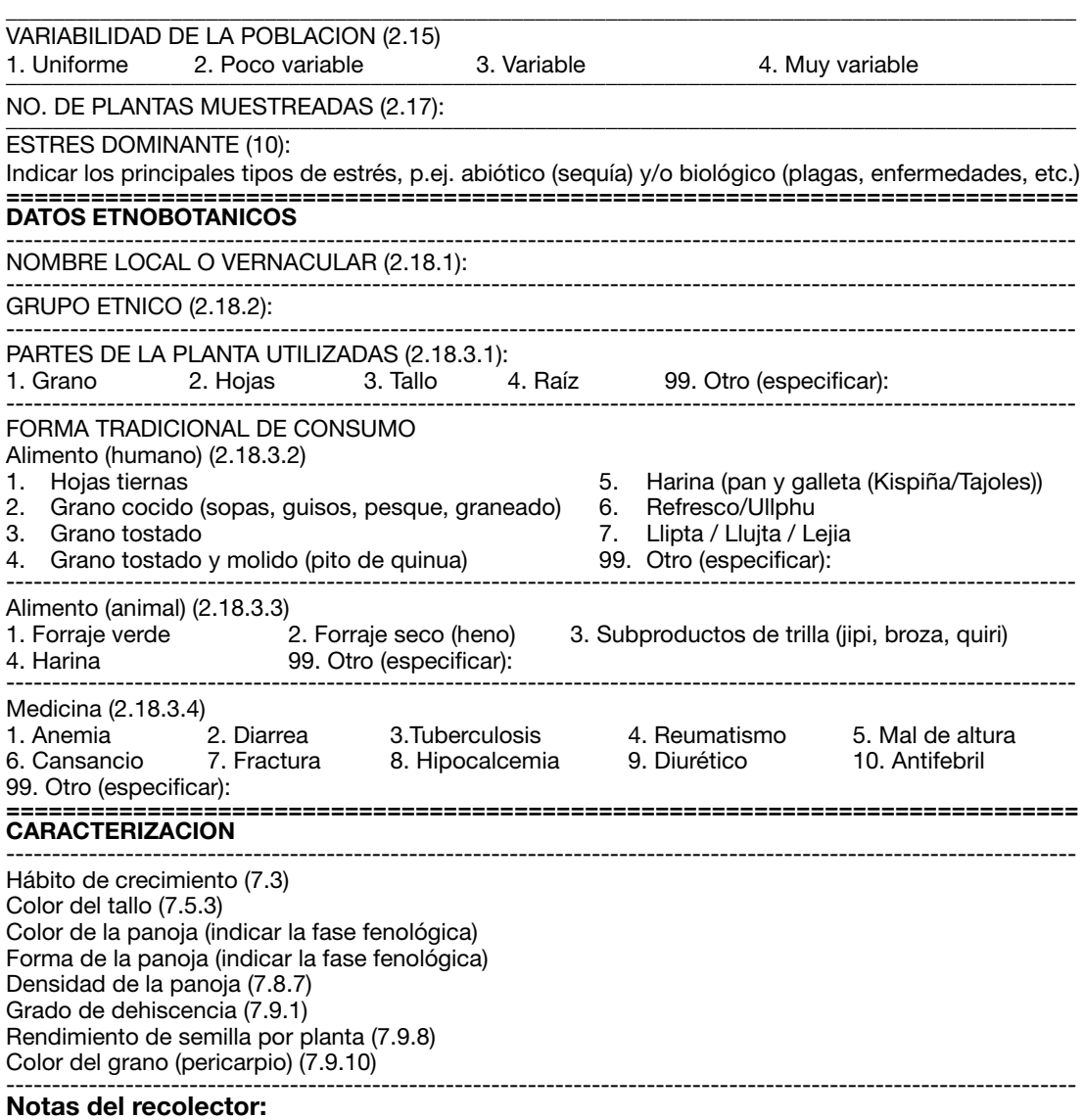

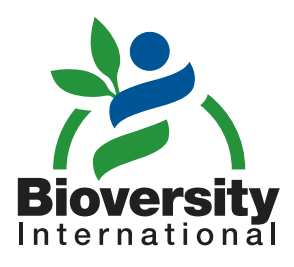

© Bioversity International 2013

www.bioversityinternational.org

Bioversity International es miembro del Consorcio CGIAR, una alianza mundial de investigación agrícola para un futuro sin hambre. www.cgiar.org

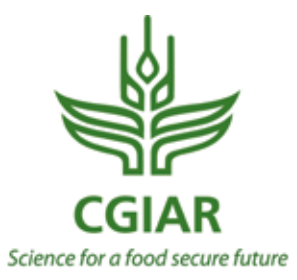